#### **Overview of the WRF-Hydro GIS Pre-processing Tool**

**Presented by: Kevin Sampson, GISP** *NCAR WRF-Hydro Dev. Team*

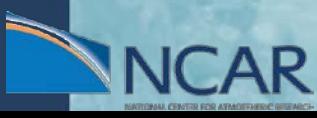

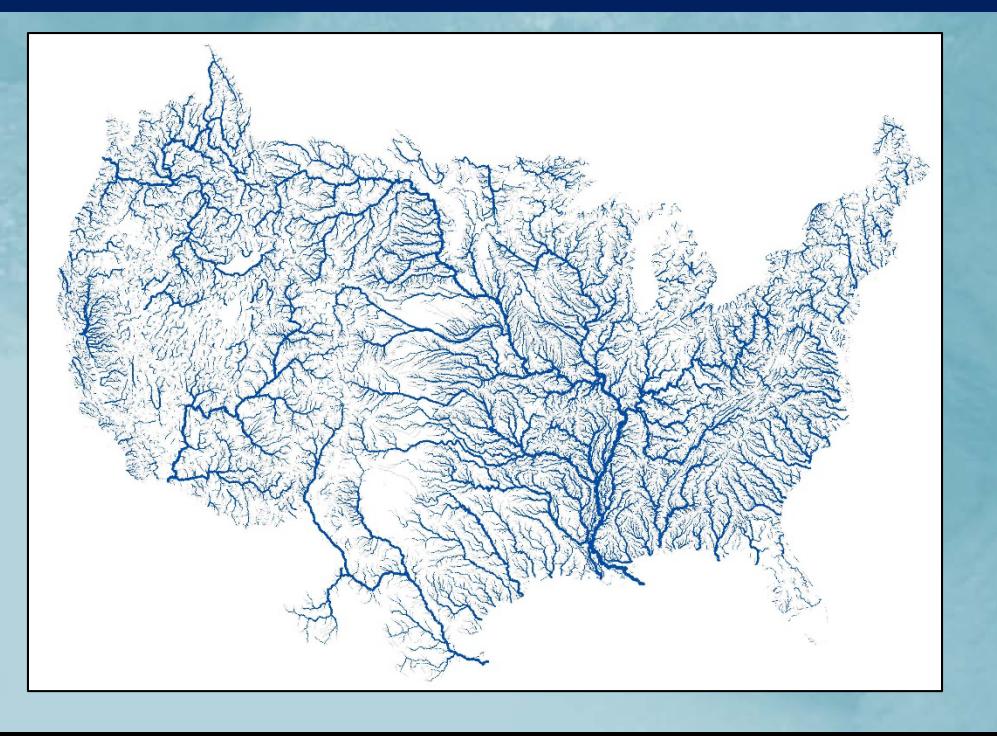

#### **Outline**

- WRF Pre-processing
- WRF-Hydro ArcGIS Pre-processing tools
- Basic GIS terrain pre-processing for WRF-Hydro
- Demonstration: Generating WRF-Hydro Routing Grids

#### **WRF Pre-processing System (WPS)**

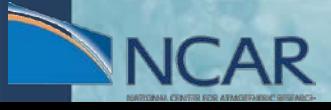

#### Domain definition and static input data

#### **WRF Pre-processing System (WPS)**

- http://www2.mmm.ucar.edu/wrf/users/docs/user\_guide/users\_guide\_chap3.html • http://www2.mmm.ucar.edu/wrt/users/docs/user\_guide/users\_guide<br>
Suite of programs and data to prepare real world simulations  $\mathbb{E}$  geogrid.exe
	- Defines model domains
	- Interpolates static geographical data to the model grids

# • Defines model domains<br>• Interpolates static geographi<br>• GEOGRID file (geo\_em\*.nc)

- Coordinate system information contained in global attributes
- Static 2D and 3D gridded variables

#### WPS namelist for NWM

```
&share
wrf core = 'ARW',max dom = 1,
start date = '2006-08-16 12:00:00', '2006-08-16 12:00:00',
end date = '2006-08-16 18:00:00', '2006-08-16 12:00:00',
interval seconds = 21600
io form q = 2,
&geogrid
parent id = 1, 1,parent grid ratio = 1, 3,i parent_start = 1, 31,<br>
j parent_start = 1, 31,<br>
ewe = 4609, 112,<br>
e_sn = 3841, 97,
q\bar{e}og data res = '30s', '2m',
dx = 1000,
dy = 1000,
map proj = 'lambert',ref lat = 40.00,
ref lon = -97.00,
truelat1 = 30.0,
truelat2 = 60.0,
stand lon = -97.0,
geog data path = '/glade/u/home/wrfhelp/WPS GEOG'
sungrib
```

```
out format = 'WPS',
prefix = 'FILE',
```

```
&metgrid
fg name = 'FILE'
io form metgrid = 2,
```
#### **WRF-Hydro ArcGIS Pre-processing Tools**

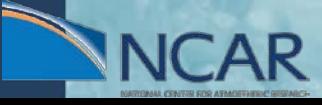

F Pre-processing tools, written in Python, using ArcGIS python API (arcpy)

**EVALUATION CONFIGURISH CONFIGURISH**<br>
Fast, efficient method for producing the 'routing stack'<br>
WRF-Hydro Fast, efficient method for producing the 'routing stack' necessary to run WRF-Hydro

• Consistent processing methodology between domains, regions, datasets<br>• Provides WRF-Hydro with a complete set of hydrologically processed

• Provides WRF-Hydro with a complete set of hydrologically processed routing grids and spatial metatada

Frace routing grids and spatial metatada<br>
Removes the heavy GIS burden from modelers<br> **CO** GitHub

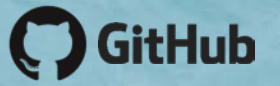

https://github.com/NCAR/wrf\_hydro\_arcgis\_preprocessor

**□ S** GEOGRID\_STANDALONE.pyt **E** S Processing Process GEOGRID File  $\Box$  Utilities K Add Lake Parameters Add reach-based routing **Build GWBUCKPARM Table S** Build Spatial Metadata File Create Domain Boundary Shapefile Examine Outputs of GIS Preprocessor Export ESRI projection file (PRJ) from GEOGRID file Export grid from GEOGRID file Generate Latitude and Longitude Rasters

#### WRF-Hydro & ArcGIS

#### **Part Desktop GIS Application Suite**

Site-licenses available at most US academic institutions<br>
Ecosystem of compatible hydrology tools<br>
Spatial Analyst

#### • Ecosystem of compatible hydrology tools

- Spatial Analyst
- ArcHydro
- TauDEM

# • ArcHydro<br>• TauDEM<br>Extensible using Python API (arcpy)

Handles everything from projections, to analysis, to mapmaking in one<br>
library<br>
enetCDF4-Python included as of 10.3 library

 $\frac{3}{5}$  netCDF4-Python included as of 10.3

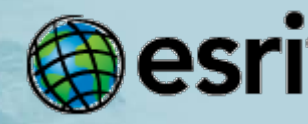

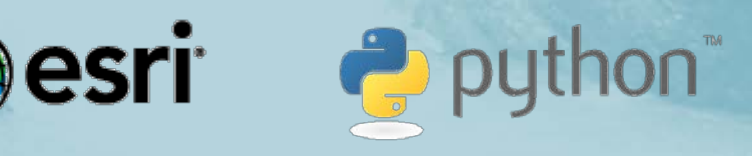

#### Requirements

#### • ArcGIS for Desktop

- Version 10.3.1+ (minimum 10.2.1)
- DO NOT USE ArcGIS 10.4, 10.5
- Basic, Standard, or Advanced license levels
- Spatial Analyst extension required
- Python 2.7.8, NumPy 1.7.1
	- Both installed with ArcGIS Desktop 'complete' installation

#### Python Toolboxes

#### **Python script wrapped to act as an ArcGIS Toolbox**

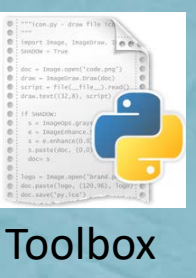

Script (.pyt)

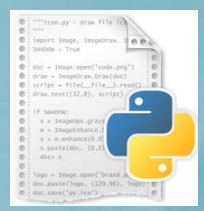

Function Script (.py)

• PYT file is the toolbox script containing multiple toolsets<br>• Functions called from separate script (wrf\_hydro\_function<br>• Parameter handling and validation

• Functions called from separate script (wrf\_hydro\_functions.py)

• Parameter handling and validation

**Advantages Easy to modify Portable Many tools organized**

#### Python Toolboxes (.pyt)

#### $\frac{1}{5}$  Toolboxes wrapped in Python script...

# --- Toolbox Classes --- # class Toolbox(object): def init (self): """Define the toolbox (the name of the toolbox is the name of the .pyt file).""" self.label = "WRFHydro GIS Pre-Processor"  $self. alias = ""$ self.description = "This is a standalone ArcGIS geoprocessing toolbox for WRF-Hydro." # List of tool classes associated with this toolbox self.tools = [ProcessGeogridFile, ExportGrid, ExamineOutputs, ExportPRJ, GenerateLatLon, SpatialMetadataFile, DomainShapefile, Reach\_Based\_Routing\_Addition, Lake\_Parameter\_Addition] class ProcessGeogridFile(object): def init (self): """Define the tool (tool name is the name of the class).""" self.label = "Process GEOGRID File" self.description = "This tool takes an input WRF GEOGRID file in NetCDF  $|format" + \$ " and uses the HGT\_M grid and an input high-resolution elevation grid" +  $\setminus$ "to produce a high-resolution hydrologically processed output." self.canRunInBackground = True #self.canRunInBackground = False self.category = "Processing" def getParameterInfo(self): """Define parameter definitions"""  $in_n c = arcpy.Parameter($ displayName="Input GEOGRID File",  $name="innc",$ datatype="File", parameterType="Required", direction="Input")  $in_csv = arcpy.Parameter($ displayName="Forecast Points (CSV)", name="in\_csv", datatype="File",

#### Pre-processor

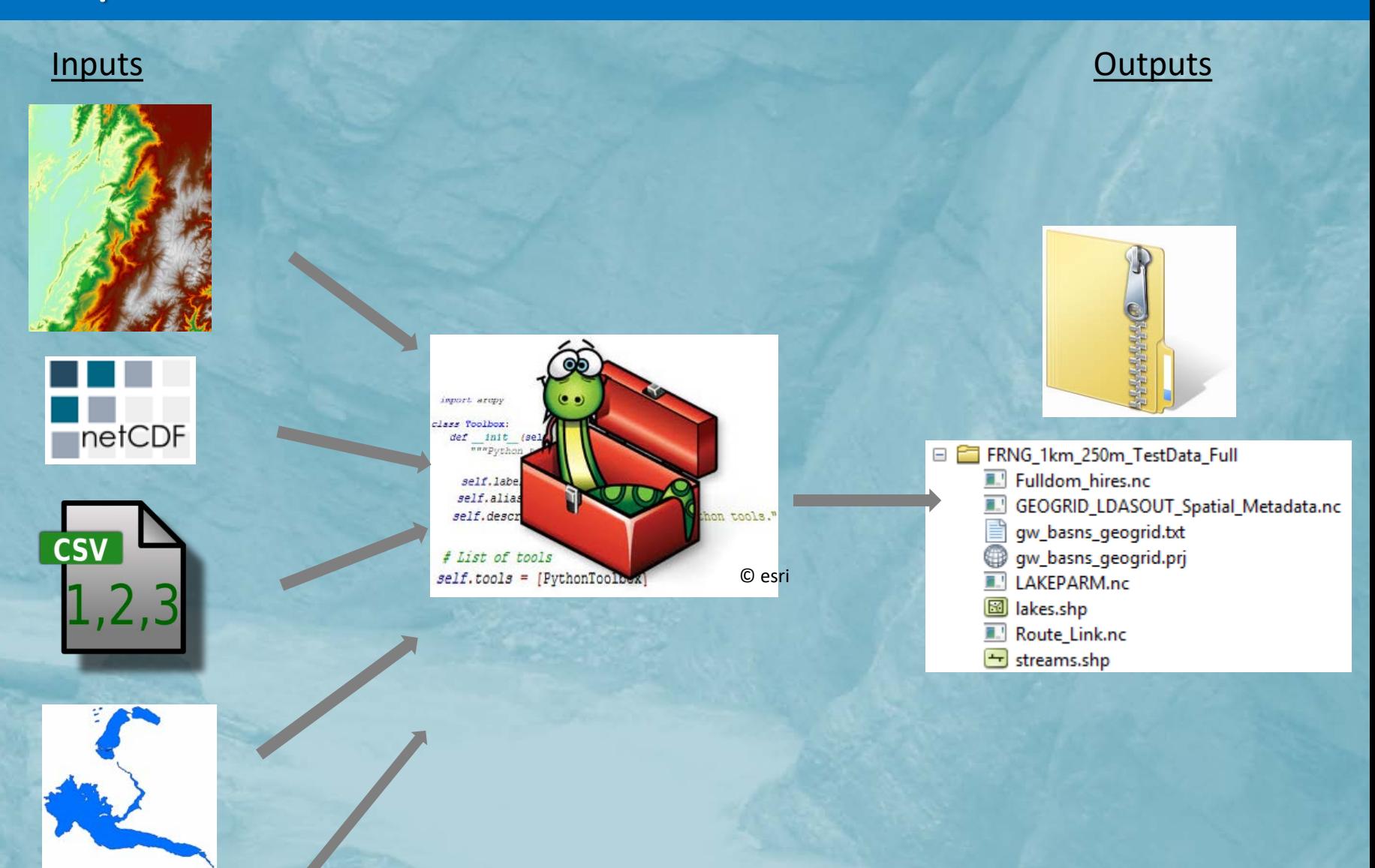

Other parameters

#### netCDF file format

#### network Common Data Form

- ".nc" extension
- Self describing
	- Includes information about the data coordinate system
- Machine independent
	- Usable in many operating systems
- Used extensively in Atmospheric Science
- Multidimensional
	- $\bullet$  x,y,z,t

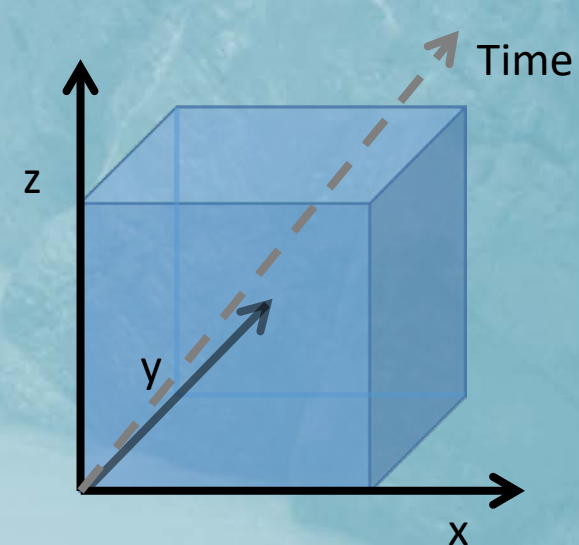

#### Fulldom File (Routing Grids)

#### $\frac{1}{6}$  netCDF WRF-Hydro input file

Full high-resolution domain file (Fulldom\_hires.nc)<br>
Stores all routing grids as 2-dimensional variables • Stores all routing grids as 2-dimensional variables Stores CF-compliant spatial metadata<br>
• grid\_mapping<br>
• Projection information

- grid\_mapping
- Projection information
- Coordinate System variable
- ArcGIS-compliant projection information

Easy to import into GIS Applications (ArcGIS, QGIS)  $\frac{3}{5}$  Ingested directly by WRF-Hydro

#### A Note on CF Metadata

#### $\frac{1}{5}$  Climate and Forecast Conventions for netCDF data

- Like a standard
- Current version 1.7
- <http://cfconventions.org/latest.html>

# • http://cfconventions.org/latest.html<br>
CF conventions for just about any type of data<br>
• Gridded<br>
• Point

- **Gridded**
- **Point**
- **Profile**
- **timeSeries**

#### • CF-compliant netCDF files make them much easier to use in client<br>
applications applications

Panoply, ArcGIS, QGIS

#### Process GEOGRID File

#### Process GEOGRID File

**Process GEOGRID File** Input GEOGRID File ∧ 已 This tool takes an input WRF Forecast Points (CSV) (optional) **GEOGRID file in NetCDF format and** 啓 uses the HGT M grid and an input high-resolution elevation gridto Mask CHANNELGRID variable to forecast basins? (optional) produce a high-resolution hydrologically processed output. Create reach-based routing (RouteLink) files? (optional) Create lake parameter (LAKEPARM) file? (optional) Reservoirs Shapefile or Feature Class (optional) B **•** Input Elevation Raster b Regridding (nest) Factor 10 Number of routing grid cells to define stream 200 Output ZIP File WRF\_Hydro\_routing\_grids.zip 啓 **\* Parameter Values OVROUGHRTFAC Value** 启  $\mathbf{1}$ **RETDEPRTFAC Value** 启  $\vert$  1 ∢ OK Environments... << Hide Help **Tool Help** Cancel

 $\times$ 

 $\Box$ 

#### The Nati  $\bar{\bullet}$  $\blacksquare$  $\overline{2}$ −  $\bigcap$ enter for **Atmo** S ರ  $\blacksquare$  $\bullet$ Ξ.  $\overline{a}$ Researc F

#### **Inputs**

#### $\frac{1}{6}$  Required:

- WRF GEOGRID file (.nc)
- High-resolution Elevation
	- Elevation file (Esri GRID, GeoTIFF, etc.)
	- Mosaic Dataset

## Parameters<br>
Fig. B. Regriddin

- Regridding Factor nesting relationship of routing:land grids
- Minimum basin size (in routing grid cells)
- OVROUGHRTFAC constant
- RETDEPRTFAC constant
- LKSATFAC constant

#### $\frac{1}{6}$  Optional:

- **Station Locations (.csv)**
- Lake Polygons (polygon feature class or .shp)

#### Model Domain

- Area of interest
- Defines model domain
	- Size
	- Location
	- Horizontal resolution
- Defined by GEOGRID file
	- Example:

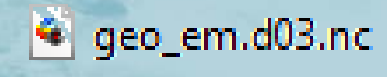

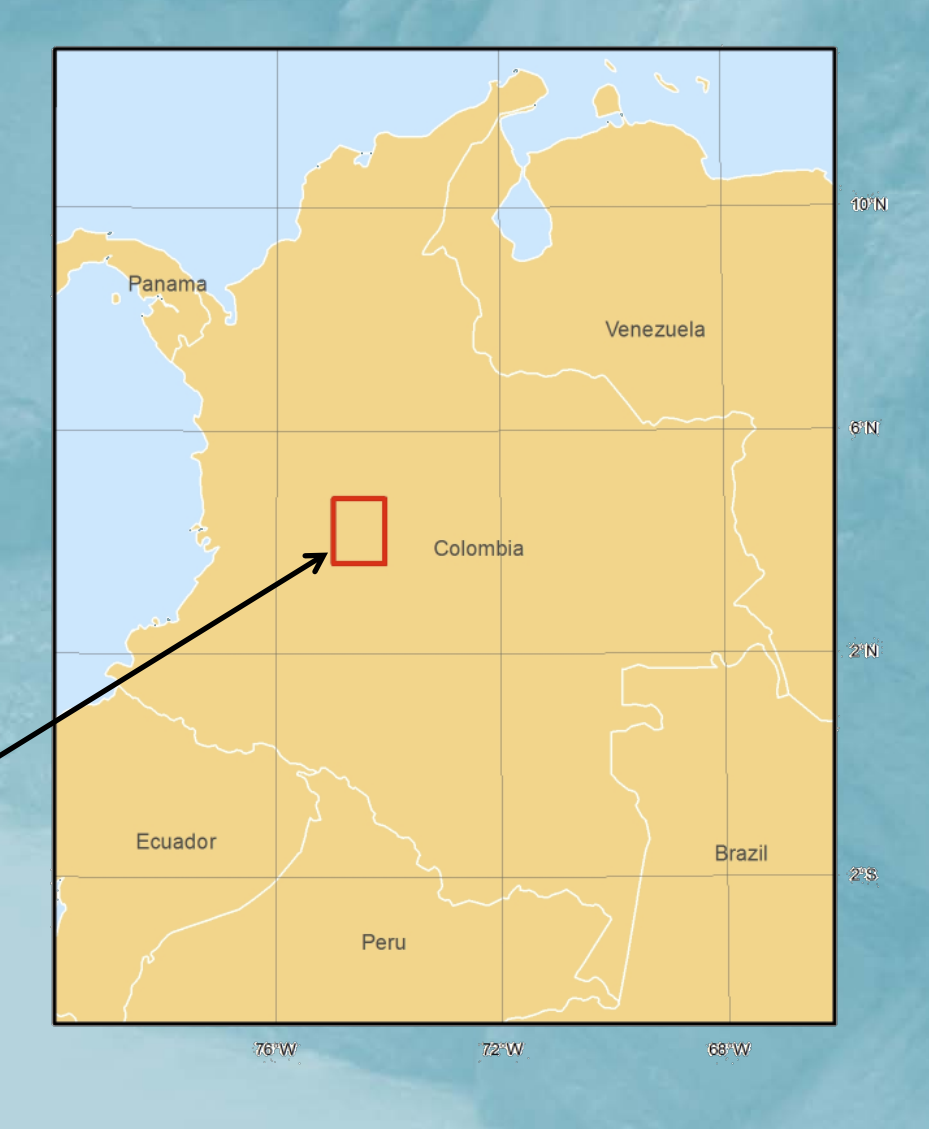

#### Input: WRF GEOGRID File

The purpose of the GEOGRID file is to define the simulation domain and interpolate various static geographical datasets to the model grid.

GEOGRID is used in the WRF-Hydro GIS Pre-processor to define the<br>domain's coordinate reference system, extent, resolution, and certa<br>system, extent, resolution, and certa domain's coordinate reference system, extent, resolution, and certain 2D variables:

- HGT\_M (elevation)
- LU\_INDEX (landuse)

• LU\_INDEX (landuse)<br>
Currently supported GEOGRID coordinate systems<br>
• MAP PROJ = 1 (Lambert Conformal Conic)

- MAP  $PROJ = 1$  (Lambert Conformal Conic)
- MAP\_PROJ = 3 (Mercator)
- MAP  $PROJ = 6$  (Cylindrical Equidistant but NOT w/ rotated pole)
- MAP\_PROJ = 2 (Polar Stereographic)

#### GEOGRID: Projected Coordinate System

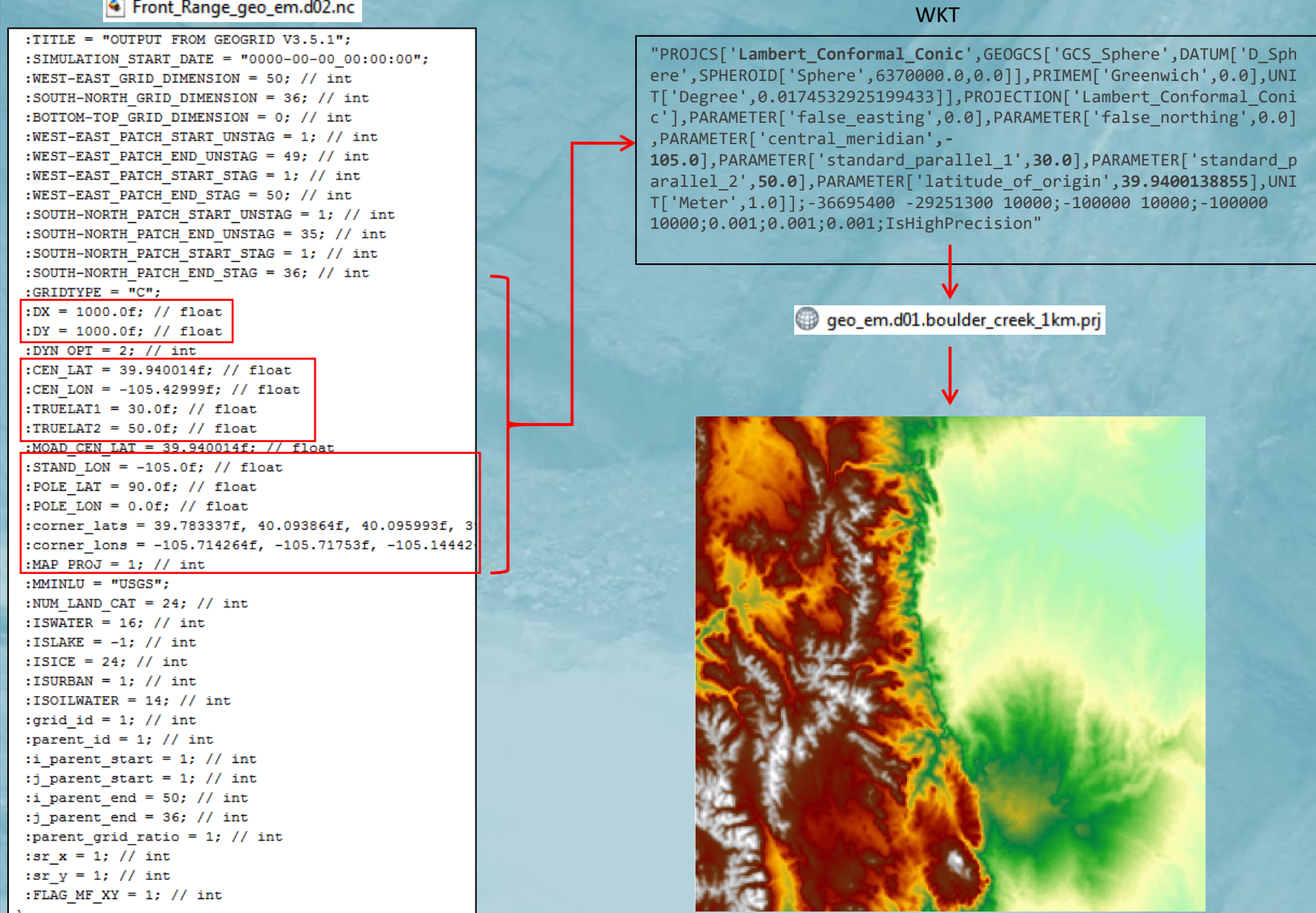

#### Input: Elevation Raster

- Must be an ArcGIS-readable raster format
- Must contain valid coordinate reference system
- Must cover entire extent (and more) of your GEOGRID domain
- Elevation units must be converted to meters (m)
- Should by hydrologically corrected
	- Not necessary but helps with channel placement, hydro enforcement, etc.

#### Input: Elevation Mosaics

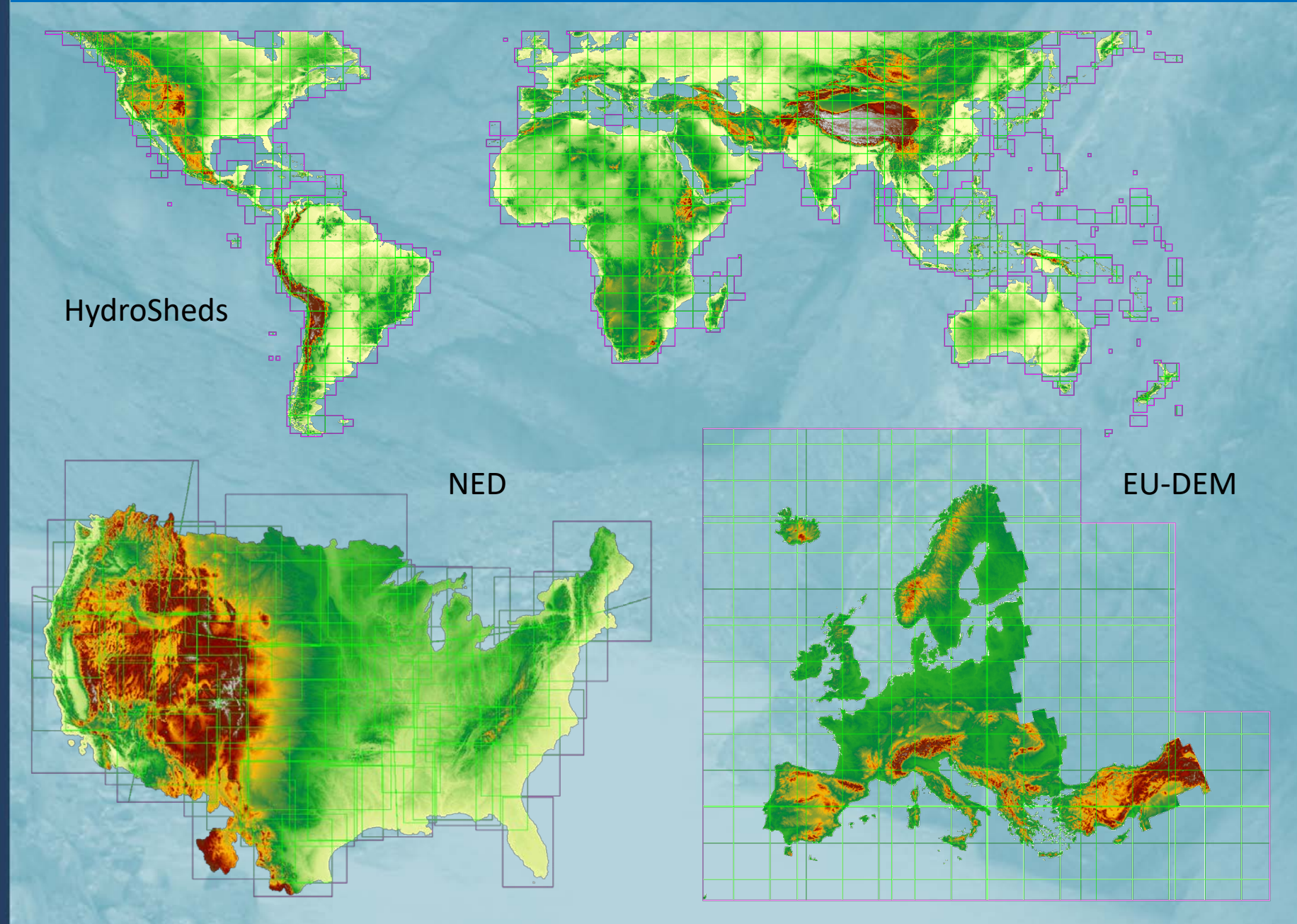

#### Input: Regridding Factor

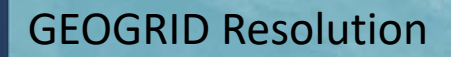

Regridding Factor

**=** Routing Resolution

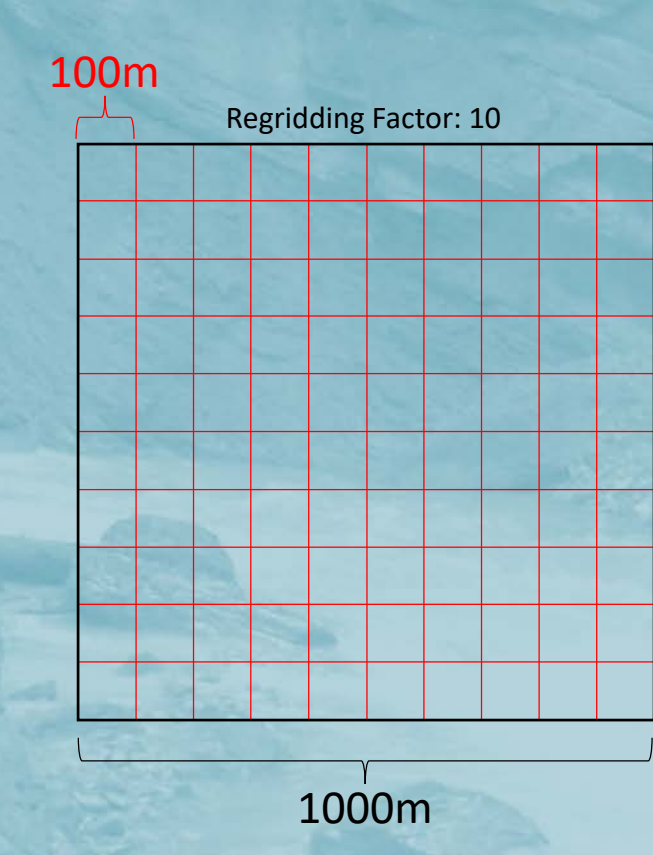

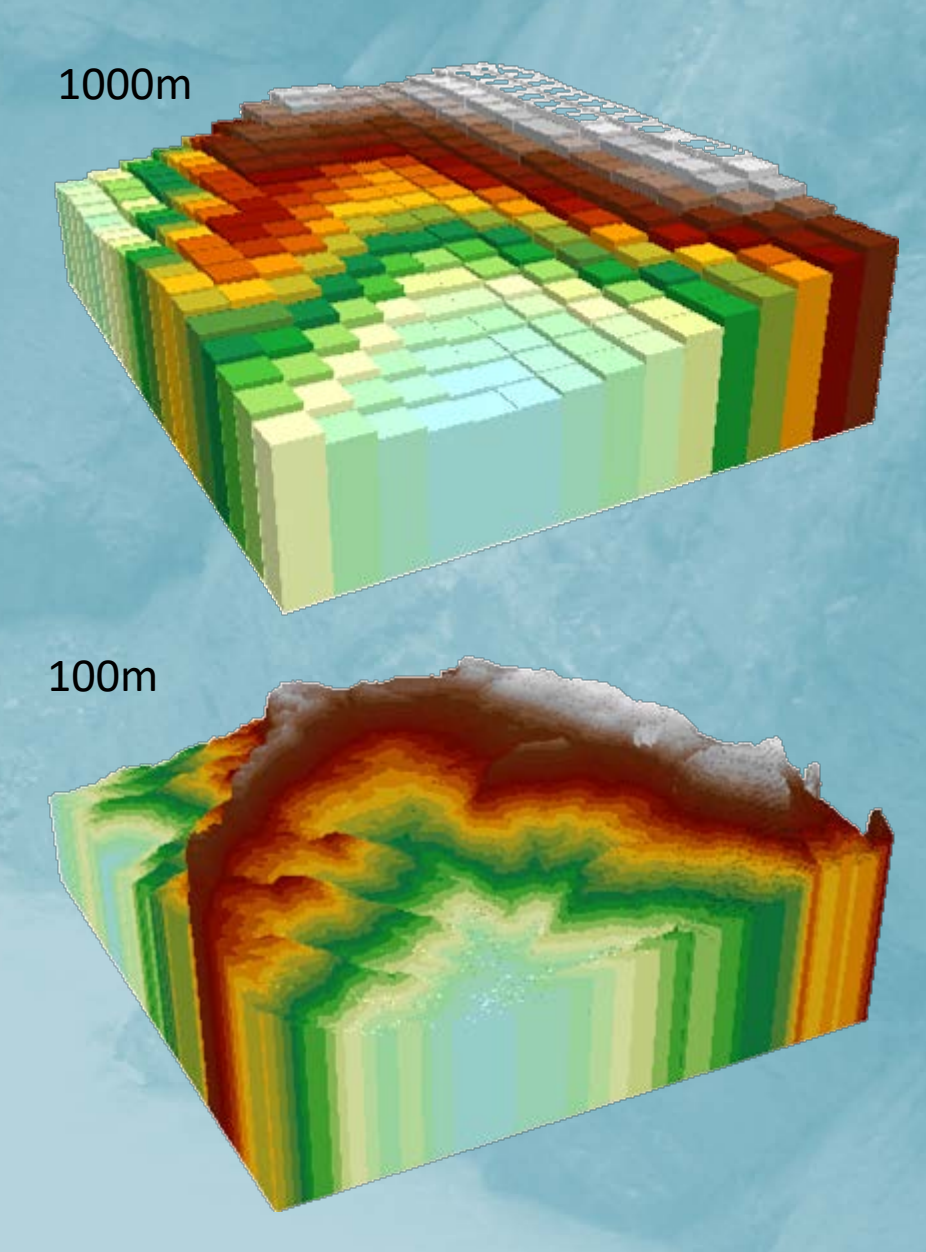

#### Raster resolution for terrain processing

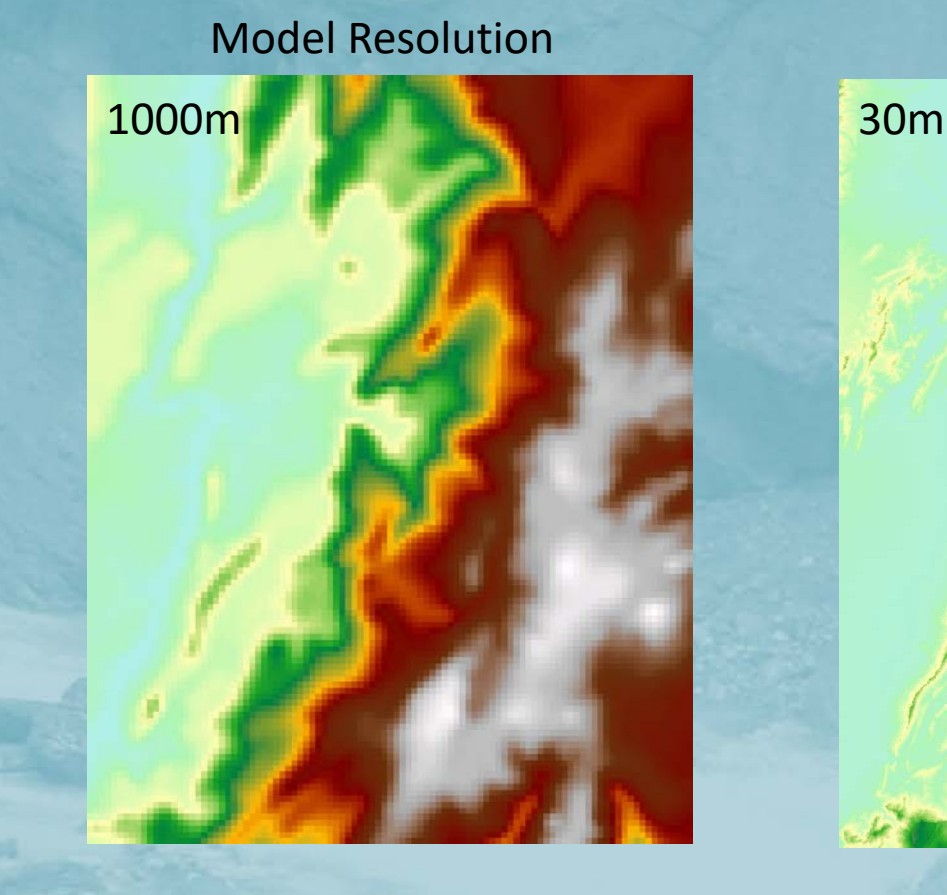

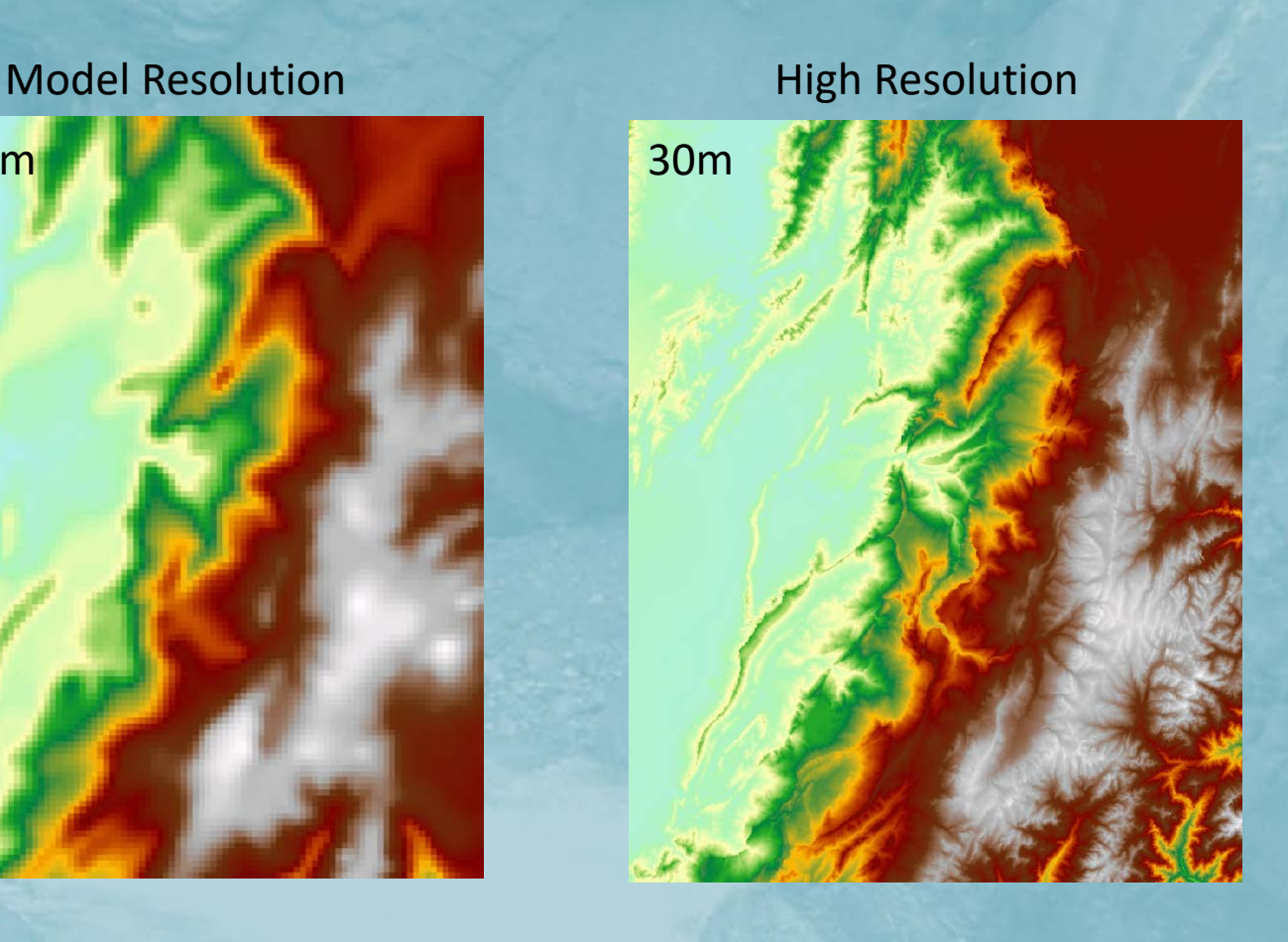

#### Terrain Pre-processing Workflow

Resample high-resolution DEM and land use

**E** Void-fill the resampled DEM<br> **D8 Flow Direction** 

D8 Flow Direction

E Flow Accumulation • Derive CHANNELGRID from flow accumulation raster using threshold of minimum basin size

**E** Derive Strahler stream order from CHANNELGRID

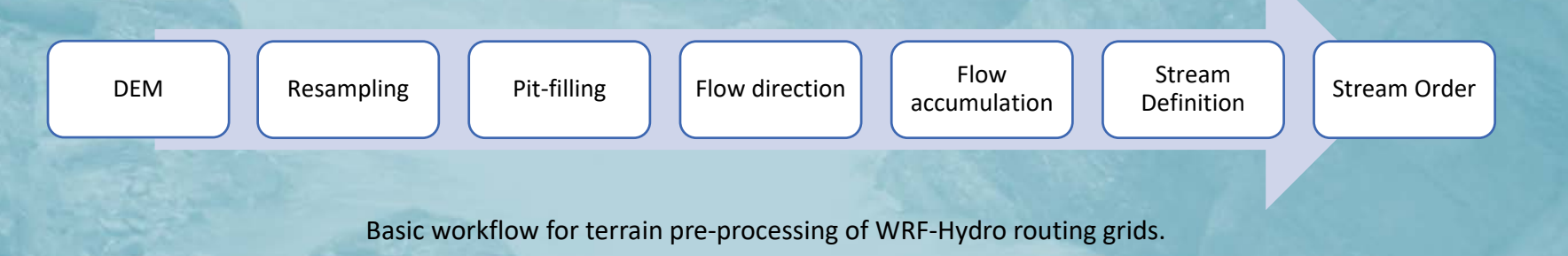

#### Reproject & Resample Hydro DEM

#### $\mathbb{R}$  Project input DEM to model projection and domain

 $\mathbf{F}$  Resample to routing grid resolution

• BILINEAR resampling uses a distance-weighted average of the 4 nearest cell centes.

**E** Re-projection and resampling can 'break' the input HydroDEM.

- Causing artificial 'pits'.
- Filling in 'burned in' areas.

• Causing artificial 'pits'.<br>• Filling in 'burned in' areas.<br>• Even though we start with a HydroDEM, we 'break' it, then re-condition it.

#### Process: Pit Filling

#### Spatial Analyst "Fill" Tool

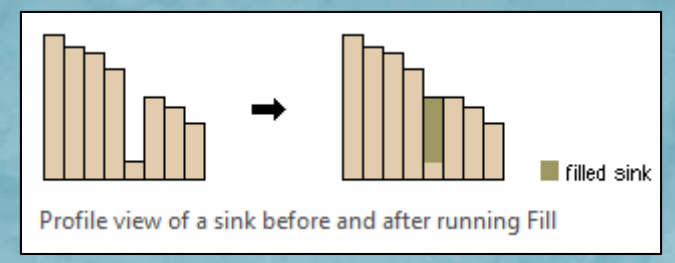

© Esri: http://desktop.arcgis.com/en/arcmap/latest/tools/spatial-analysttoolbox/how-fill-works.htm

Fill depressions so that water can roll downhill only. This also creates a smoother Dem than you might find in nature.

This simple hydro-enforcement method can resolve most flow issues in a<br>DEM. DEM.

a Optional z-limit (global variable) to limit fill depth.

#### Pit-filling issues

...some pits are natural, some are not.

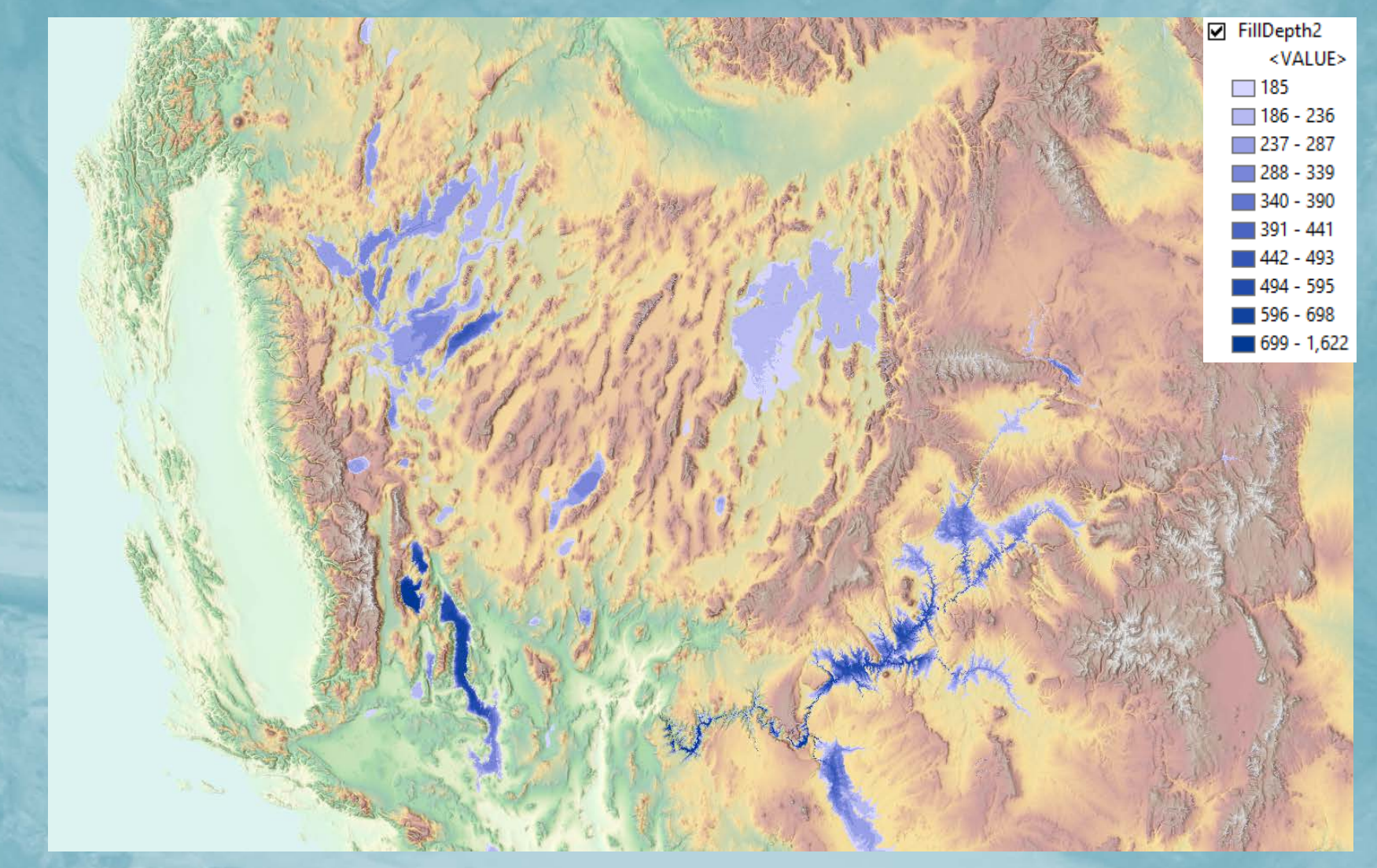

#### Resampling can break hydrologic connectivity

break hydrologic connectivity.

Franching a HydroDEM can<br>break hydrologic connectivity<br>Try not to get too much<br>coarser than input<br>HydroDEM, or perform<br>extensive hydro-enforcemen • Try not to get too much coarser than input HydroDEM, or perform extensive hydro-enforcement on you input DEM first.

on you input DEM first.<br>
Here, a canyon outlet is filled,<br>
causing entire valley to fill<br>
during pit-filling process. causing entire valley to fill during pit-filling process.

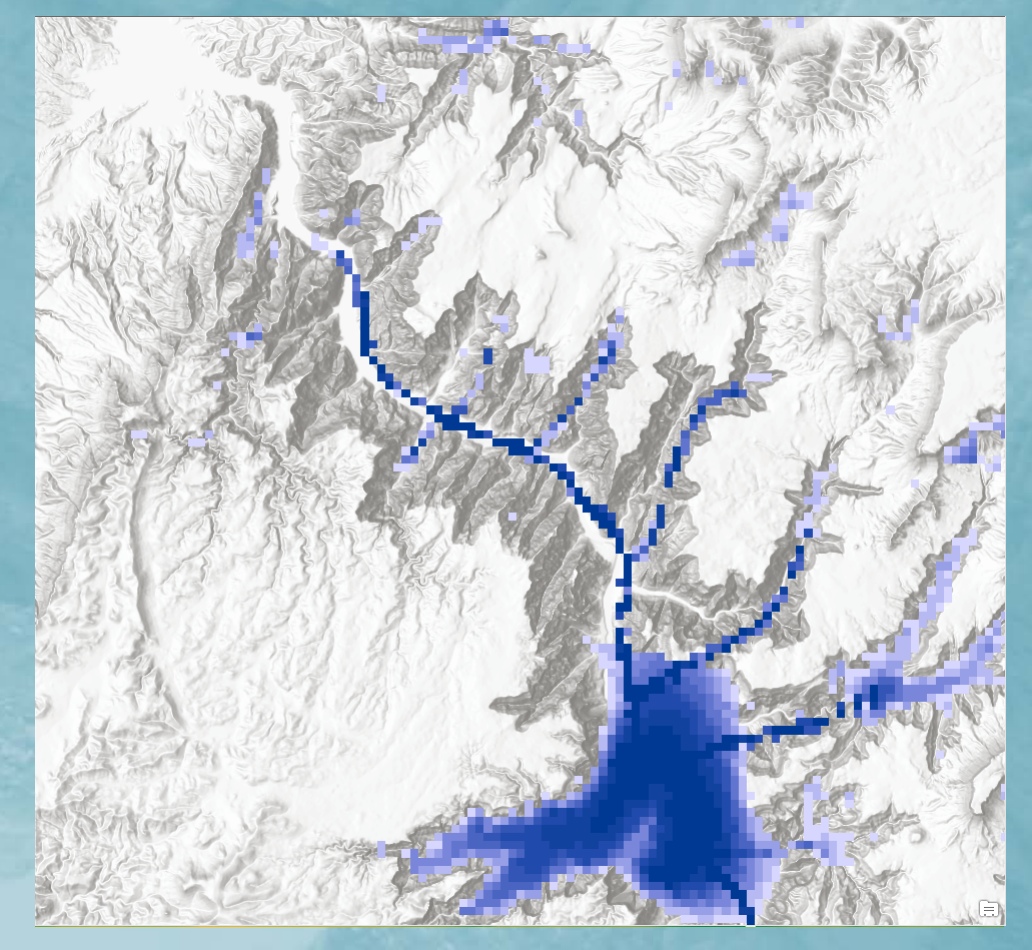

#### Flow Direction & Flow Accumulation

for Atmosp heric Research

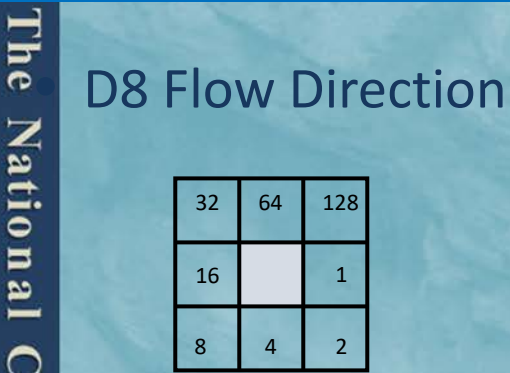

## edded to the state of the state of the state of the state of the state of the state of the state of the state o<br>Equation is the state of the state of the state of the state of the state of the state of the state of the sta

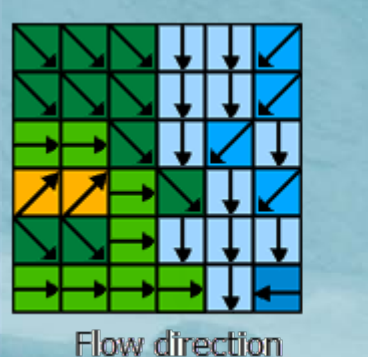

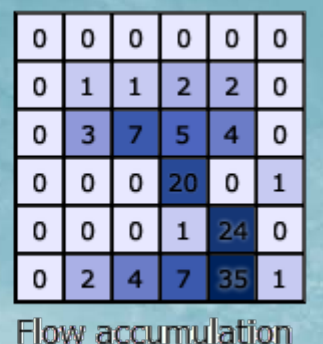

© Esri: http://desktop.arcgis.com/en/arcmap/latest/tools/spatial-analysttoolbox/how-flow-accumulation-works.htm

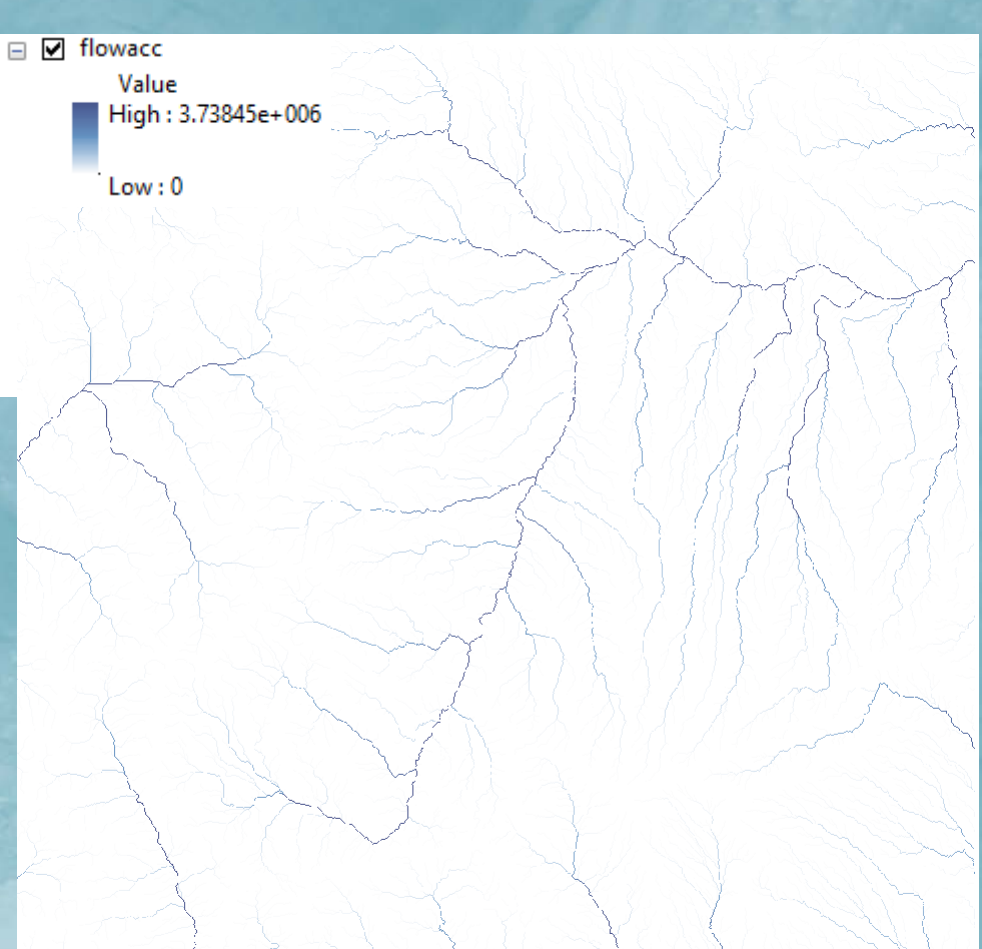

#### Methods: Jenson and Domingue (1988)

#### Stream Definition

#### Input Parameter: Number of pixels to define stream

- Yields a minimum 'basin' size
- Given in pixels (unitless), on the routing grid
- Affects density of generated channel network

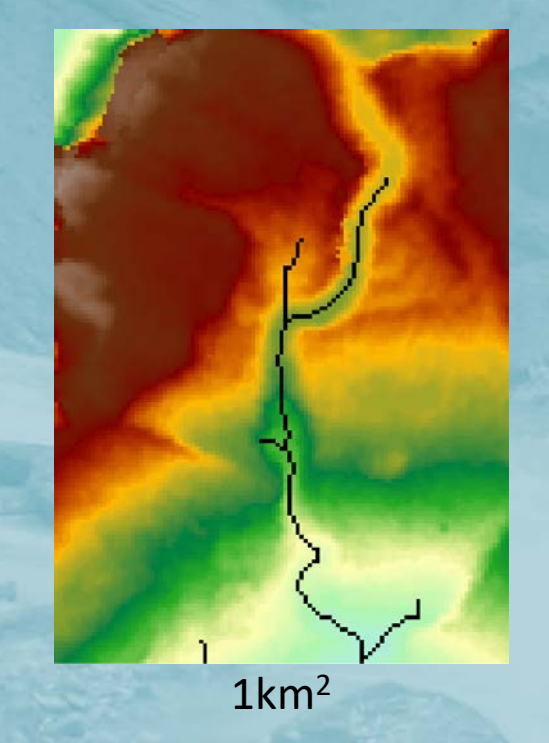

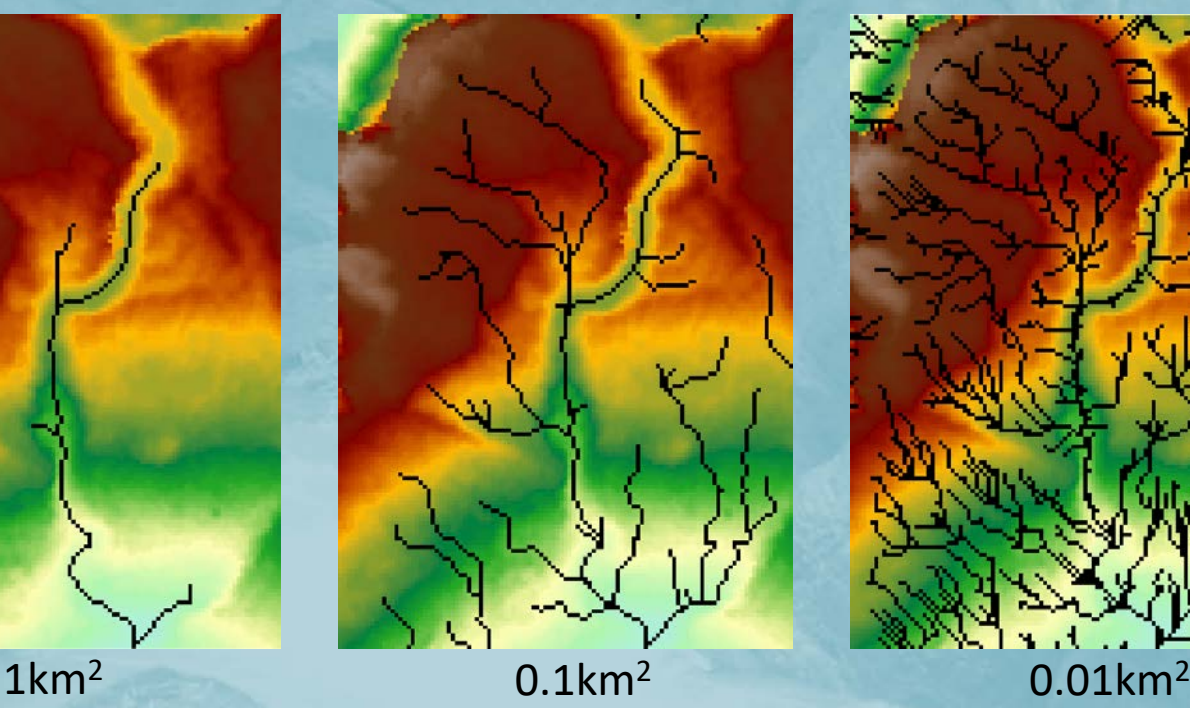

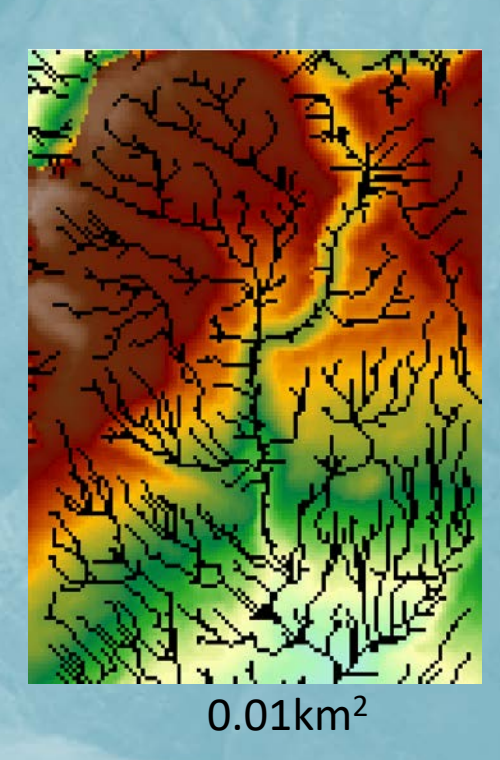

An analytic method for determining an appropriate threshold value for stream network delineation is presented in Tarboton et al. (1991)

#### Stream Definition

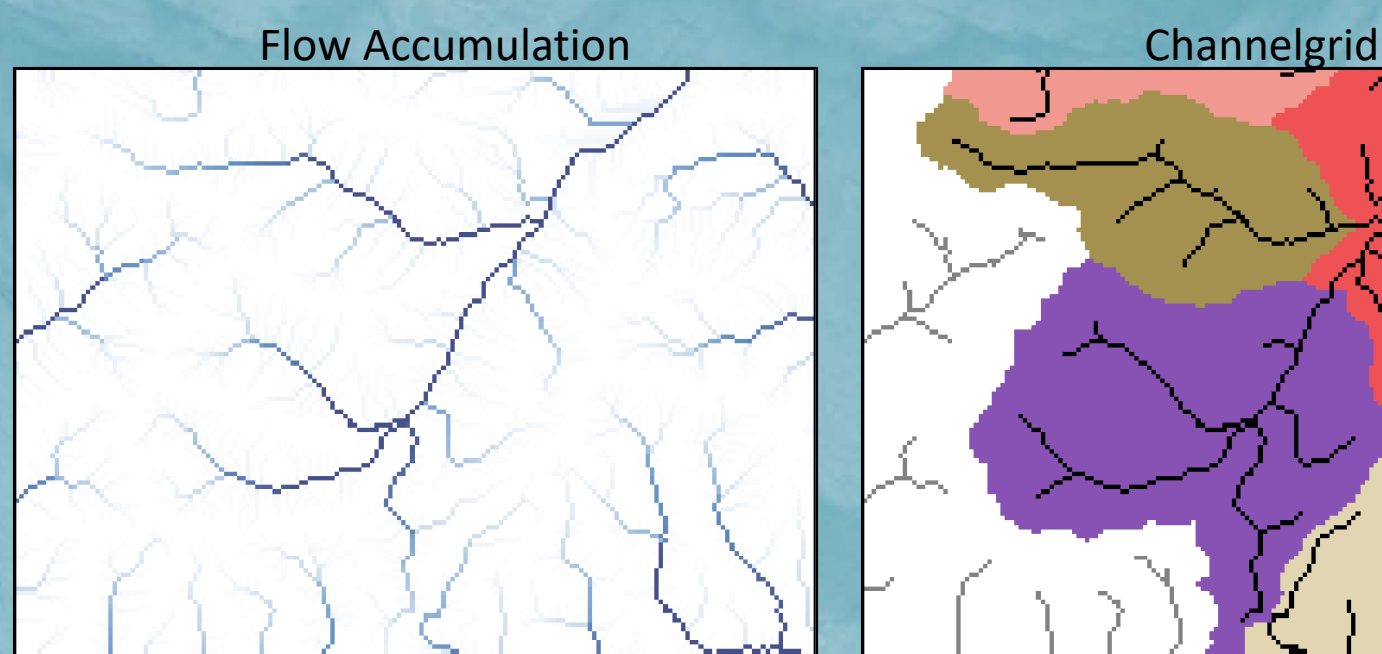

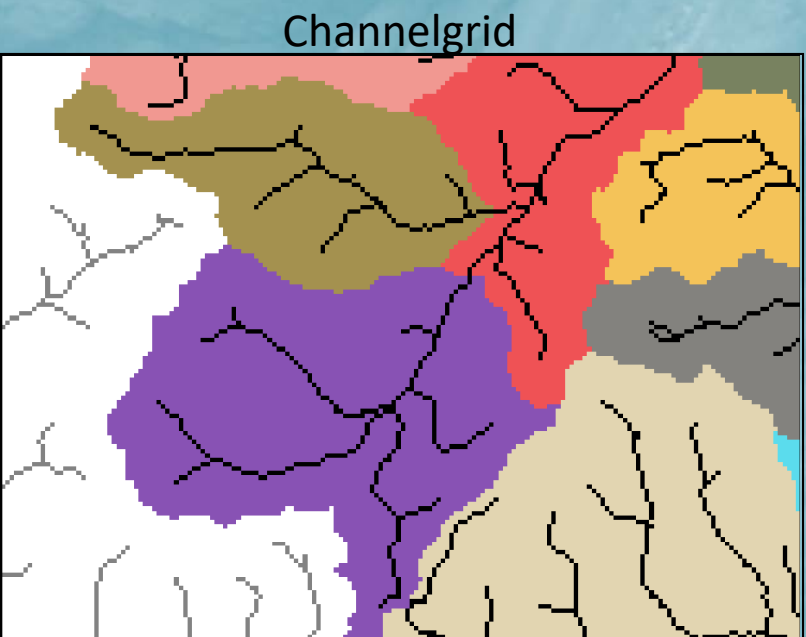

ECCO PERIOD NEW PROFIT (1999)

**F** Option: use gaged basins as mask to assign CHANNELGRID values

**• If reach-based routing is selected, Stream to Feature** used to create vector<br>**geometry of streams**<br>• streams . shp shapefile written to output directory<br>• streams . shp shapefile written to output directory geometry of streams

streams. shp shapefile written to output directory

#### Forecast Points

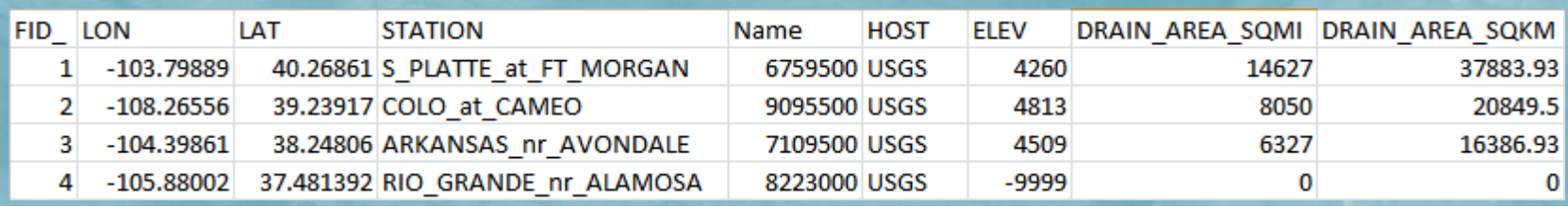

FID,LON,LAT,STATION,Name 15,-105.92833,40.08139,Fraser\_at\_Granby,9033300 18,-105.9,40.12083,COLO\_nr\_GRANBY,9019500 20,-106.3333,39.8803,Blue\_R\_blw\_Grn\_Mtn,9057500

France in Excel, Numbers, Word, etc.<br>Direct output of attribute table from Direct output of attribute table from shapefile or feature class "LON", "LAT", "FID" required

**E.** If present, basins will be delineated using the points provided

- frxst\_basns output variable will be created
- frxst pts & basin msk variables will be populated

• Frxst\_pts & basin\_msk variables will be populated<br>
If masked to basins, CHANNELGRID will have values -1, 0, -9999

#### Process: Basin Delineation

#### $\mathbf{F}$  Snap points to streams

 $\sum_{n=0}^{\infty}$  'Walk' down channel network a specified distance<br>
• Default = 3 pixel widths (global variable)

• Default = 3 pixel widths (global variable)

**• Delineate basin using Watershed Spatial Analyst tool** 

• Writes output file to: frxst\_pts basn\_msk

#### Basin Masking

 $\mathbf{F}$  Option to 'turn off' channel networks outside gaged basins.

**Example 3**<br>
If gages are provided and the option<br>
to mask CHANNELGRID to basins is to mask CHANNELGRID to basins is selected.

- Channel pixels inside gaged basins = 0
- Channels outside  $= -1$

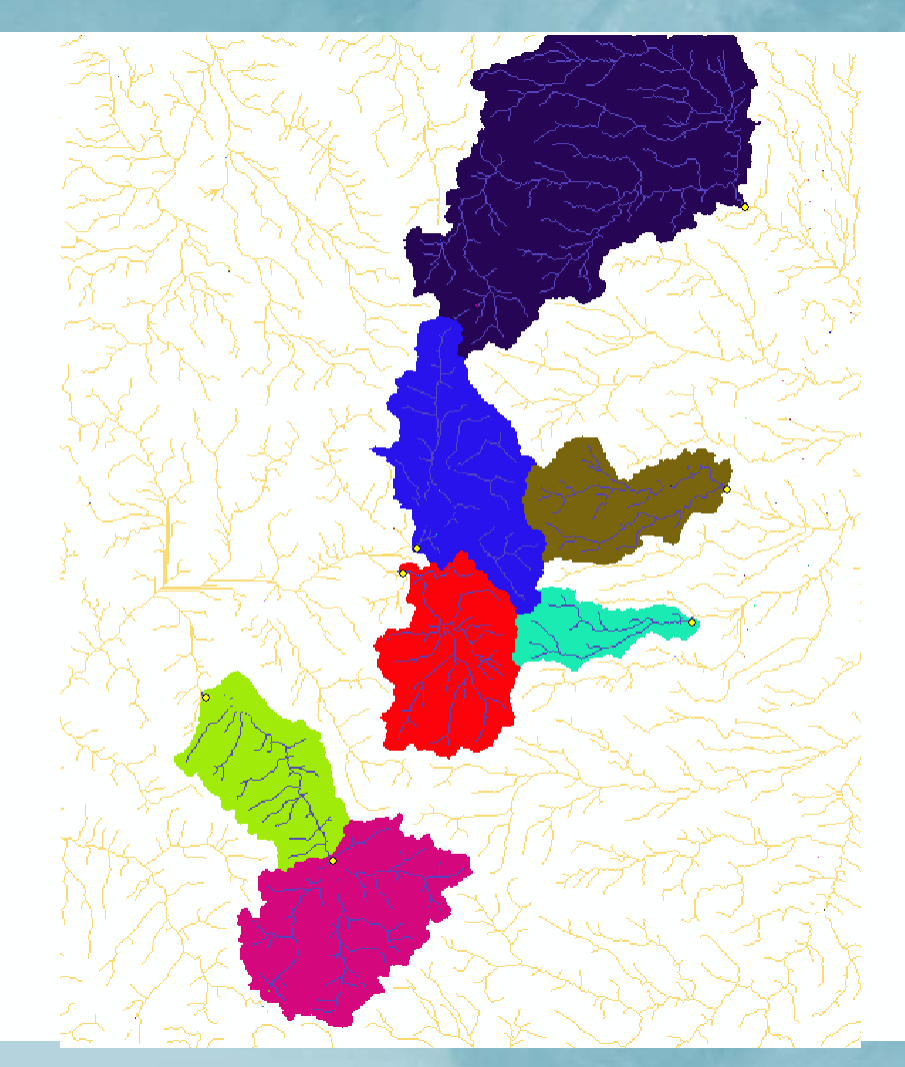

#### Reach-based routing background

 $\frac{1}{2}$  A vector-based approach to routing flow<br>
Channel network is comprised of 'links' in • Channel network is comprised of 'links' instead of pixels **Derive the channel network automatically from the** • Muskingum-Cunge parameters applied to reaches<br>• With network topology defined, flow can be route With network topology defined, flow can be routed down reaches  $E$  Computational efficiency vs. gridded methods

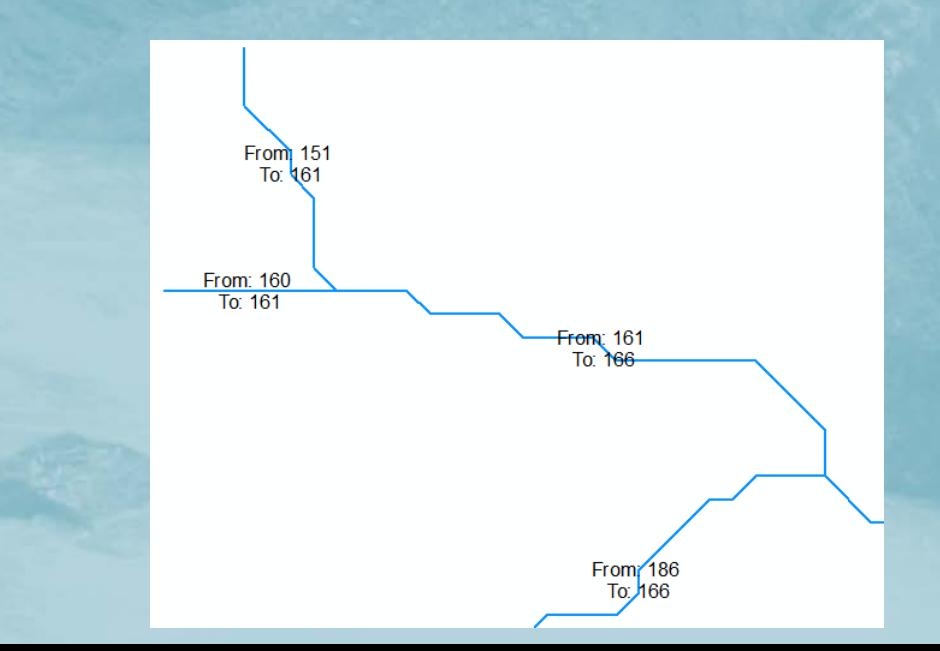

#### Process: Reach-Based Routing

### $\mathbf{F}$  CHANNELGRID raster is converted to a line vector (streams.shp)

 $\frac{Z}{\sigma}$  Decomposes line geometry to nodes, and gathers elevation, Latitude, and Longitude at each node Longitude at each node

**• LINKID grid in Fulldom file is created and populated with link ID values** 

Constructs a .nc file with necessary parameters for reach-based routing:<br>• Length, Slope, Order, Drop, X/Y, etc.

- Length, Slope, Order, Drop, X/Y, etc.
- Writes output file to Route Link.nc

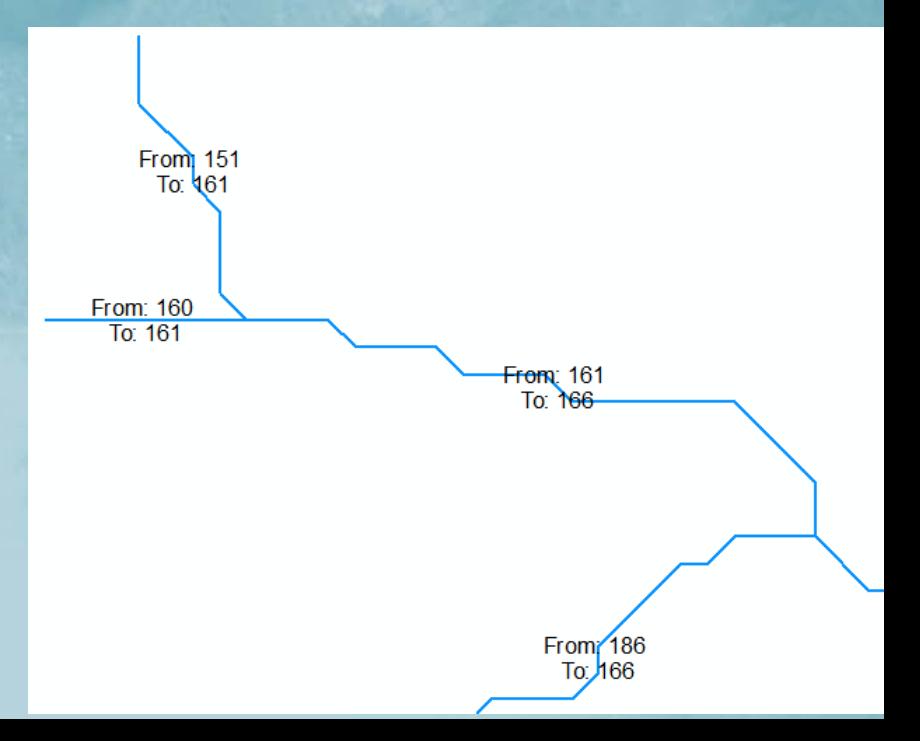

#### Reach-routing Table

## $\mathbf{F}$  CF-netCDF file containing reach-routing parameters Mix of derived attributes and default values<br> **Example:**

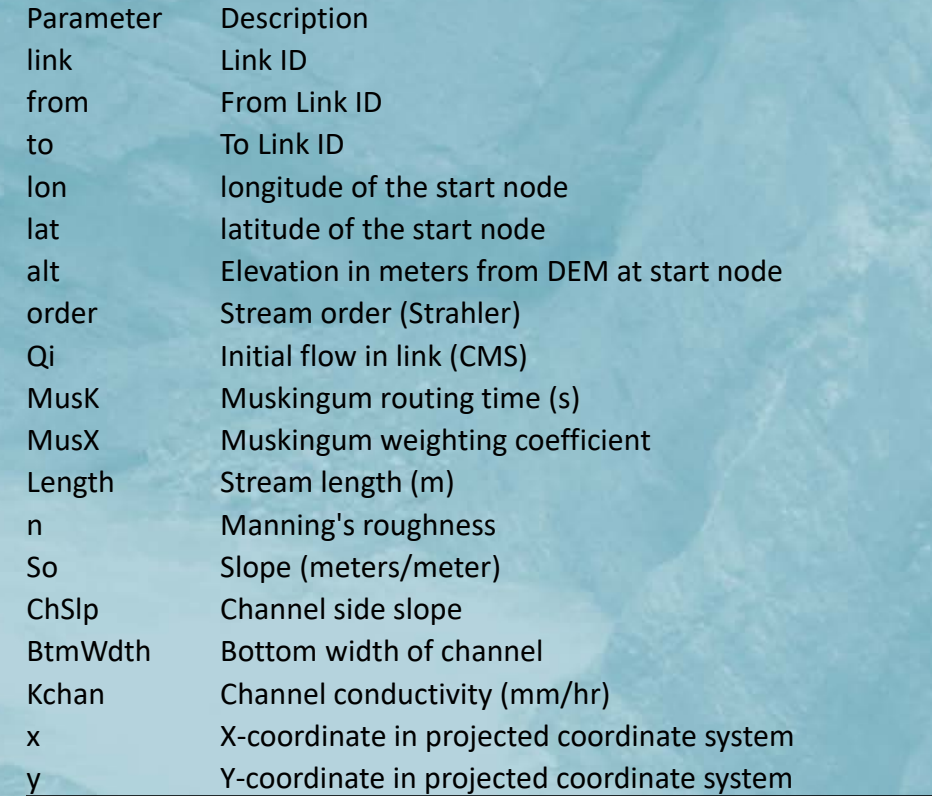

#### Route\_Link.nc

#### $\frac{1}{5}$  netCDF file to store link information.

• 1-Dimension (linkDim)

#### • CF-netCDF 'timeSeries' convention

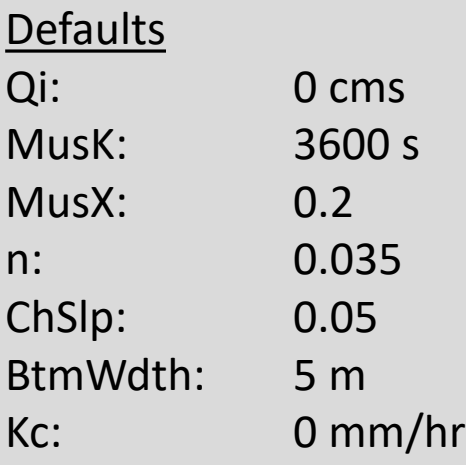

```
netcdf Route_Link {<br>dimensions:
               \overline{\text{linkDim}} = 5726 ;
variables:
               int link(linkDim);
              from:long_name = "From Link ID" ;<br>from:coordinates = "lat lon" ;
               int to<linkDim>;
                              to:long_name = "To Link ID";<br>to:coordinates = "lat lon";
              float lon(linkDim);
                              float lat(linkDim);
                              varining<br>11:10ng_name = "latitude of the start node" ;<br>1at:units = "degrees_north" ;<br>1at:standard_name = "latitude" ;
              float alt(linkDim) ;
              float alt(linkDim) ;<br>
alt:long_name = "Elevation in meters at start node" ;<br>
alt:standard_name = "height" ;<br>
alt:stands = "m" ;<br>
alt:positive = "up" ;<br>
alt:axis = "Z" ;<br>
int order(linkDim) ;<br>
and and low ;<br>
alt:axis = "Z"
                              order:long_name = "Stream order (Strahler)";<br>order:coordinates = "lat lon";
               float Qi(linkDim) ;
                              Qi: long_name = "Initial flow in link (CMS)";<br>Qi: coordinates = "lat lon";
              float Musk(linkDim);
              rioat nuskillikuim);<br>
Musk:coordinates = "Muskingum routing time (s)";<br>
Musk:coordinates = "lat lon";<br>
float Musk(linkDim);
              rioat nusselinkuimus;<br>
Musselong_name = "Muskingum weighting coefficient";<br>
Mussecoordinates = "lat lon";<br>
float Length(linkDim);
              Ength:Long_name = "Stream length (m)";<br>Length:coordinates = "lat lon";<br>float n(linkDim);<br>float n(linkDim);
                              ..............<br>n:long_name = "Manning\'s roughness" ;<br>n:coordinates = "lat lon" ;
              float So(linkDim);
              float SovinkDum, ;<br>
So:long_name = "Slope \langle \times; drop/length)";<br>
So:coordinates = "lat lon";<br>
float ChSlp(linkDim);<br>
ChSlp:long_name = "Channel side slope \langle \times; drop/length)";<br>
ChSlp:coordinates = "lat lon";<br>
float BtmW
                              BtmWdth: long_name = "Bottom width of channel";<br>BtmWdth: long_name = "lat lon";
              float time;
                              time:standard_name = "time";
                              time:standard_name - time<br>time:long_name = "time of measurement" ;<br>time:units = "days since 2000-01-01 00:00:00" ;
// global attributes:
                              :featureType = "timeSeries" ;<br>:history = "Created Mon May 02 14:43:17 2016" ;
```
#### Process: Stream Order

### **F** Stream Order Spatial Analyst tool

- Strahler stream order
- Writes output file to STREAMORDER variable

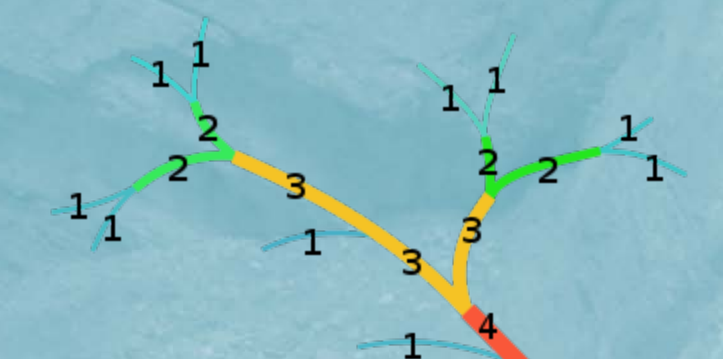

 $\mathbb{F}$  If the option is selected, a polygon shapefile or feature class is required as input.

### **ENDER 1888**<br>**ENDER FORULAREGRID variable**

**2** Assigns lake ID values to pixels where lakes drain into channel

Constructs a LAKEPARM.nc file with necessary variables for reach-based<br>constructs a LAKEPARM.nc file with necessary variables for reach-based routing:

Lake area, max elevation, min elevation, base elevation, orifice elevation

```
netcdf LAKEPARM {
dimensions:
            nlakes = 82;ariables:
            int lake_id(nlakes);
                         lake_id:long_name = "Lake ID" ;<br>lake_id:cf_role = "timeseries_id" ;
            double LkArea(nlakes) ;
                        unnreavulanes , ,<br>| LkArea:long_name = "Gridded lake area <sq. km)" ;<br>| LkArea:coordinates = "lat lon" ;
            double LkMxH(nlakes) ;
                         LkMxH:long_name = "Maximum lake elevation (m ASL)";
                        LkMxH:coordinates = "lat lon";
           double WeirC: hakes);<br>WeirC: long_name = "Weir coefficient";<br>WeirC: coordinates = "lat lon";
            double WeirL(nlakes) ;
                        WeirL:long_name = "Weir length <m>" ;<br>WeirL:coordinates = "lat lon" ;
            double OrificeC(nlakes) ;
                         OrificeC: long_name = "Orifice coefficient";
                         OrificeC:coordinates = "lat lon";
            double OrificeA(nlakes) ;
                        vrificeA:long_name = "Orifice cross-sectional area <sq. m>" ;<br>OrificeA:long_name = "Orifice cross-sectional area <sq. m>" ;<br>OrificeA:coordinates = "lat lon" ;
            double OrificeE(nlakes) ;
                        OrificeE:long_name = "Orifice elevation (m ASL)";<br>OrificeE:coordinates = "lat lon";
            float lat(nlakes);
                        Nat:long_name = "latitude of the lake centroid" ;<br>lat:long_name = "latitude of the lake centroid" ;<br>lat:standard_name = "latitude" ;
            float lon(nlakes);
                        nutures.),<br>
lon:long_name = "longitude of the lake centroid" ;<br>
lon:units = "degrees_east" ;<br>
lon:standard_name = "longitude" ;
            float alt(nlakes) ;
                         alt:long_name = "vertical distance above mean sea level in (m ASL)" ;
                        alt:standard_name = "height";<br>alt:units = "m";<br>alt:positive = "up";
```
#### LAKEGRID / LAKEPARM.nc

Input: Reservoirs shapefile or feature class (polygon) Polygons are resolved on the model grid if they are large enough<br>
Lake ID is renumbered to 1-n<br>
Pulse Lake ID is renumbered to 1-n Lake ID is renumbered to 1-n

Original polygons Lakes on the routing grid

#### Reservoirs and Channels

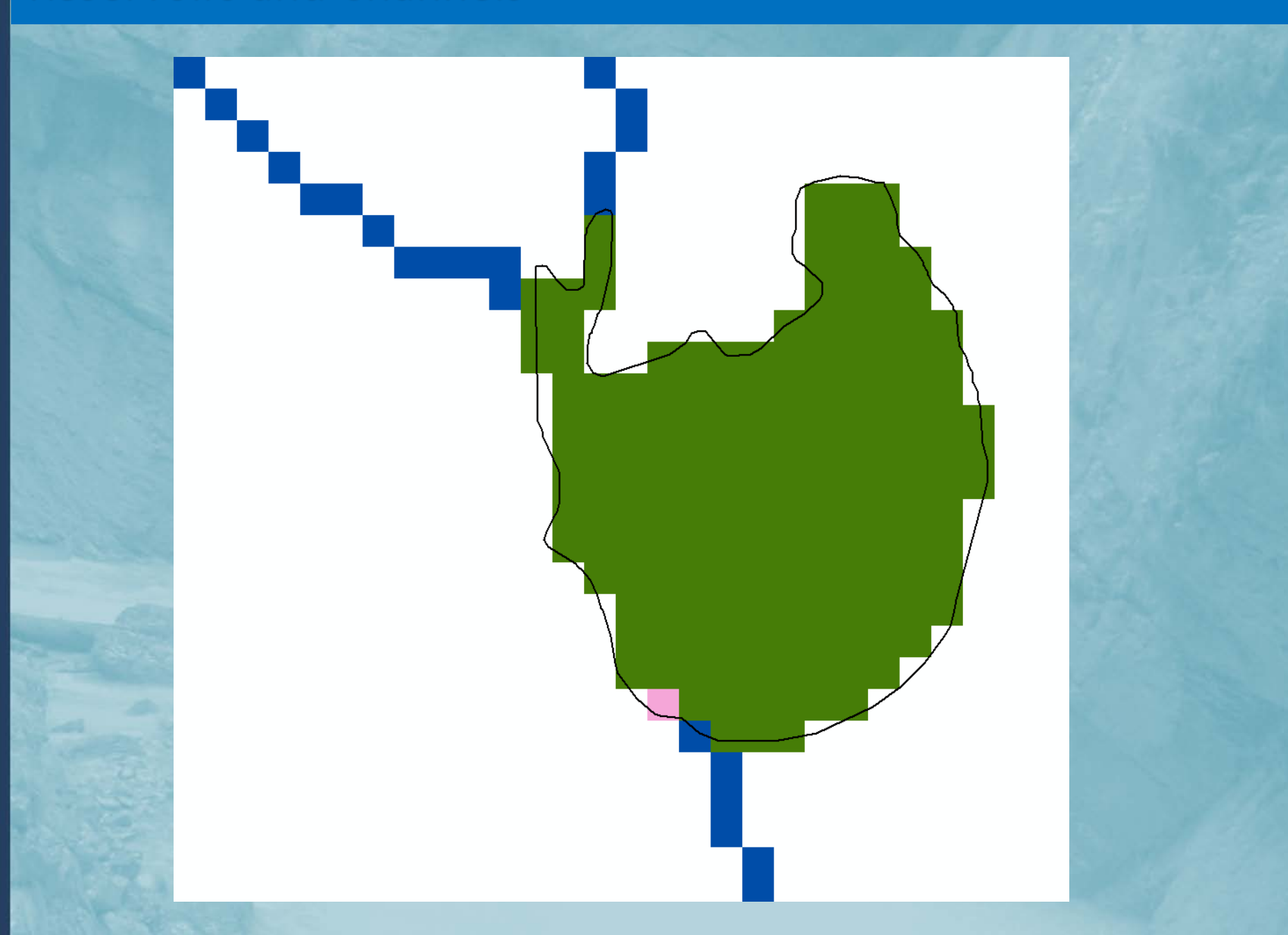

#### Lakes/Reservoir routing in the NWM

### Lake parameters are stored in the LAKEPARM.nc lake routing table<br>Lakes are defined on the routing grid, parameters in the table<br>Lakes are defined on the routing grid, parameters in the table Lakes are defined on the routing grid, parameters in the table

#### Lake Routing Table

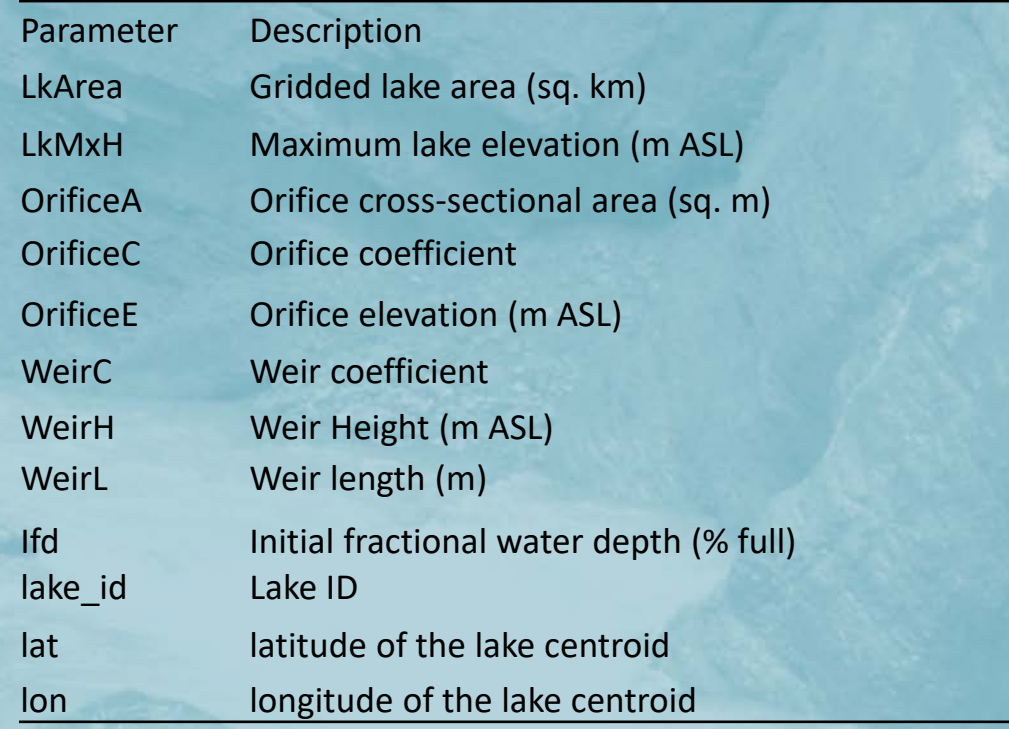

#### Other Grids

#### $\frac{1}{6}$  Landuse

- GEOGRID LU\_INDEX resampled (nearest neighbor) to routing grid **EN CEOGRID LU\_IN<br>EN OVROUGHRTFAC** 
	- Constant 1.0 (float32)

## RETDEPRTFAC

• Constant 1.0 (float32)

### **EN LKSATFAC**

• Constant 1000.0 (float32)

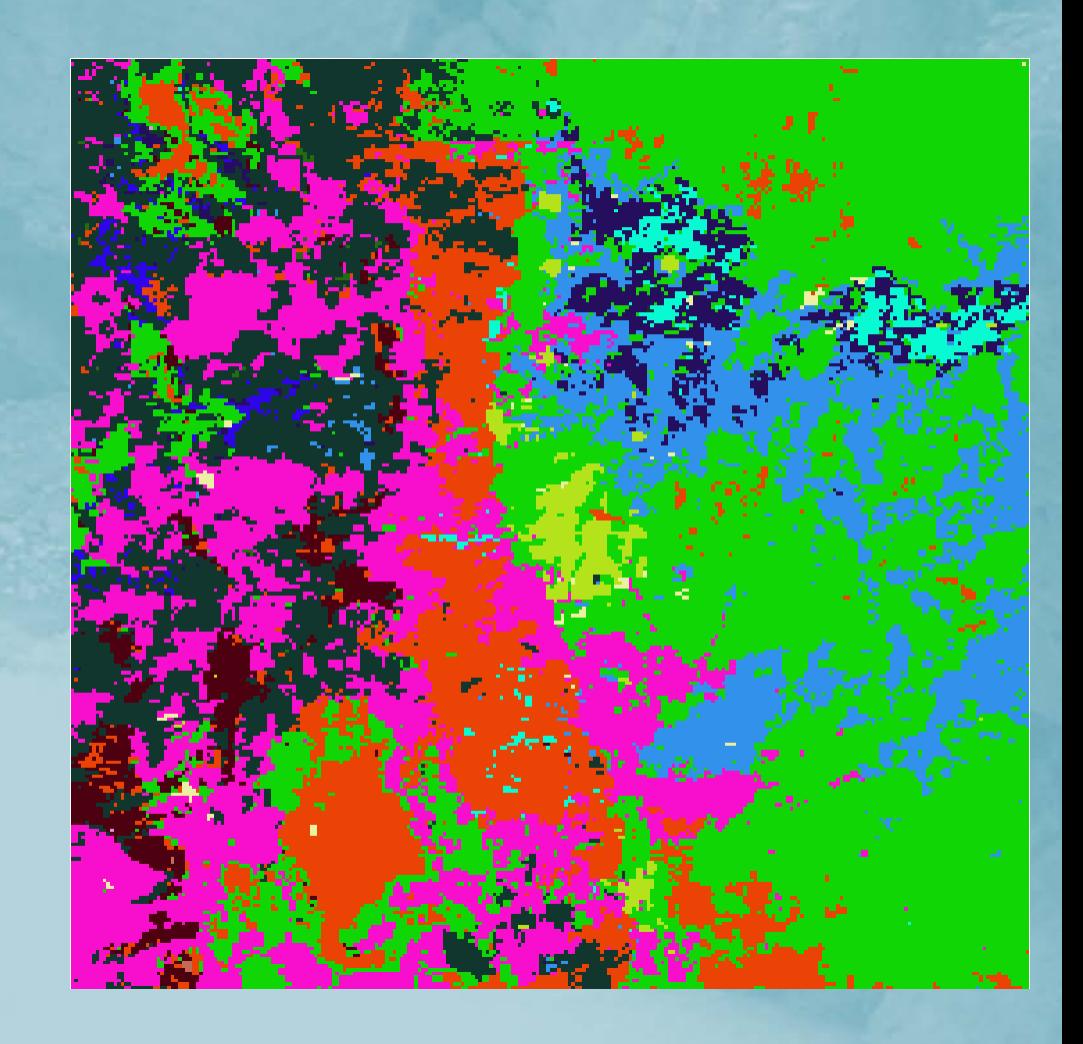

#### Groundwater Buckets

#### $\mathbf{F}$  Conceptualized baseflow

Spatially aggregated drainage from soil profile stored in 'buckets'<br>
Fig. representative of an aquifer representative of an aquifer

#### **• GWBUCKPARM.nc bucket parameter file**

#### **• Buckets resolved on the coarse grid, written to a 2D netCDF file**<br> **• GWBASINS.nc** GWBASINS.nc

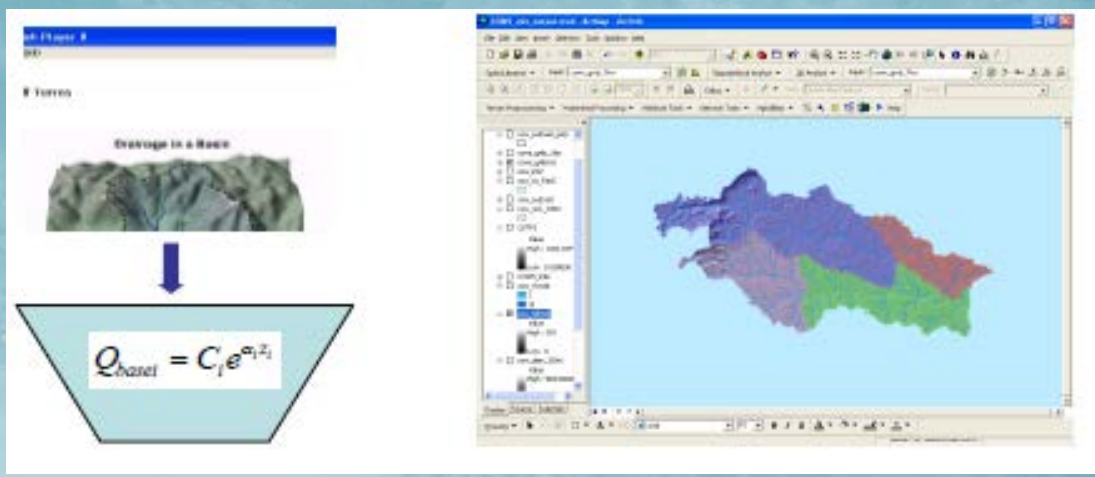

#### Basin, Coeff., Expon., Zmax, Zinit

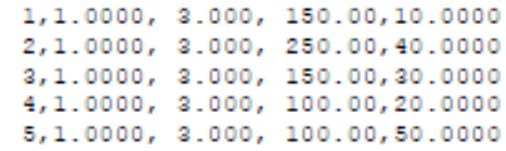

From WRF-Hydro User Guide, Figure 3.7

#### Groundwater Representation

#### Groundwater Bucket Parameters

- Built using default groundwater bucket parameters combined with LINKID-based local contributing basins.
- Other methods available to produce groundwater basins from

Forecast Points Polygon Shapefile

X Windows PowerShell

```
PS C:\Data\Projects\Gochis\NWM_v1_2\GW_BUCKPARM> ncdump -h .\GWBUCKPARM_NWM_v1_2_20170320_sorted.nc<br>netcdf GWBUCKPARM_NWM_v1_2_20170320_sorted {
dimensions:
         BasinDim = 2677135 ;
|variables:
         int Basin(BasinDim) ;
                 Basin: long_name = "Basin monotonic ID (1...n)";
         float Coeff(BasinDim) ;
                 Coeff: long_name = "Coefficient";
         float Expon(BasinDim) ;
                 Expon: long_name = "Exponent";
         float Zmax(BasinDim) ;
                  Zmax: long_name = "Zmax";
         float Zinit(BasinDim) ;
                  Zinit: long_name = "Zinit";
         float Area_sqkm(BasinDim) ;
                 Area_sqkm: long_name = "Basin area in square kilometers";
         int ComID(BasinDim) ;
                 ComID: long_name = "NHDCatchment FEATUREID (NHDFlowline ComID)";
\frac{1}{2} global attributes:
                  : featureType = "point" ;
                  : history = "Created Mon Mar 20 16:35:22 2017" ;
```
 $\times$ 

#### GIS Pre-processor Outputs

### Set of netCDF, shapefile, ASCII & log files

- 2-6 netCDF files
- 0-1 ASCII Raster (.txt)
- 0-2 Shapefiles
- 1 .log file

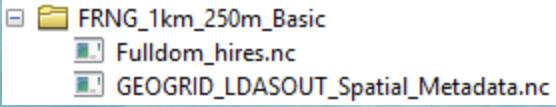

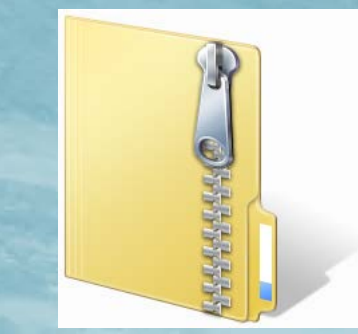

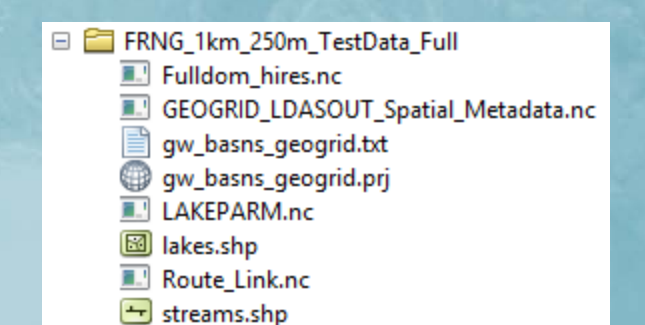

#### Other Utilities

 $\sigma$ 

 $\bar{\bullet}$ 

 $\blacksquare$ 

 $\overline{2}$ 

enter

Atm

 $\overline{\bullet}$ 

S

ರ

 $\bullet$ 

 $\overline{a}$ 

arc

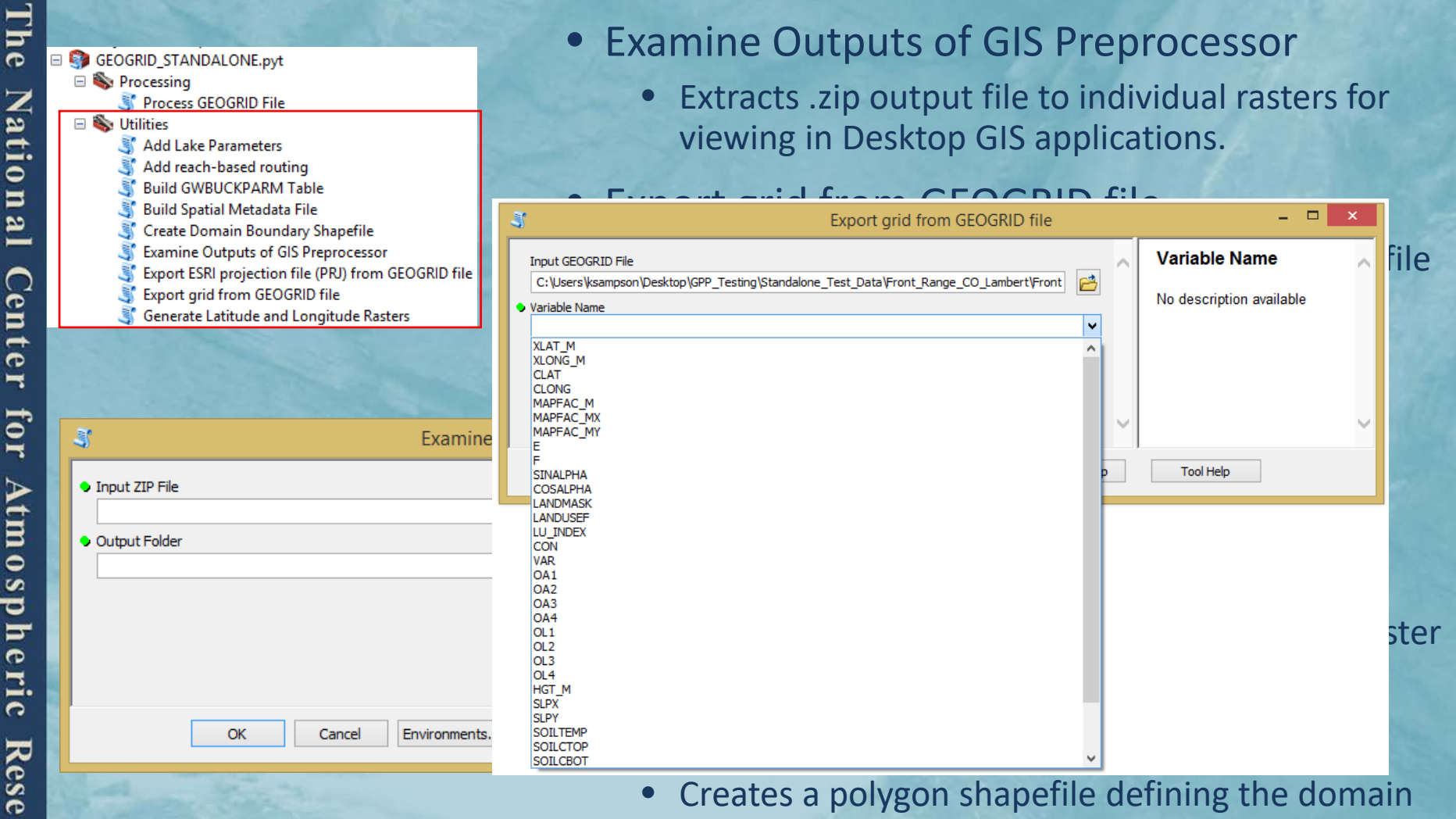

- Creates a polygon shapefile defining the domain boundary from a GEOGRID file
- Build Groundwater Inputs
	- Creates groundwater input files in 3 ways

#### Tool Messages

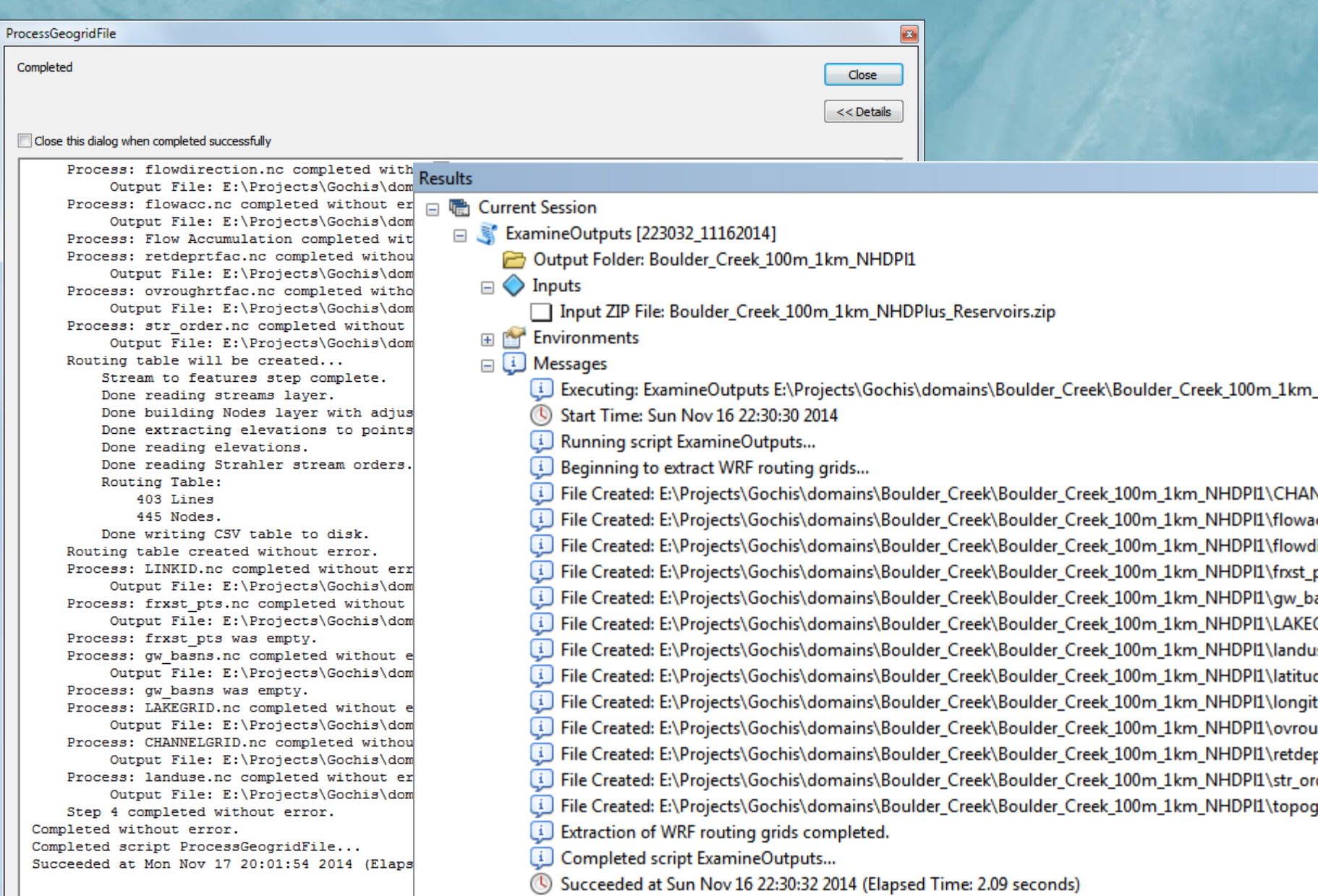

#### Documentation & Test Data

#### $\mathbf{F}$  Detailed documentation

- 40+ page PDF
- Describes tool capabilities, requirements, parameters, and GIS methods used in the tool chain.

# • Small GEOGRID domains for testing tool functionality<br>• Front Range (Lambert Conformal Conic)<br>• India (Mercator)

- Front Range (Lambert Conformal Conic)
- India (Mercator)

 $E =$ Expected Output provided for comparison Required Elevation files (.tif) provided<br>
Optional stream gages & lakes provide • Optional stream gages & lakes provided (Front Range)

https://ral.ucar.edu/projects/wrf\_hydro/pre-processing-tools

#### Bottlenecks / Constraints

#### $\mathbf{F}$  Project high-resolution dataset for large areas

• Can be avoided by pre-projecting/resampling high res data before running the GIS pre-processor • Can be avoided by pre-projecting/resampling high res<br>pre-processor<br>Flow Accumulation – slowest part of the process

## e Not multi-threaded<br>• Process runs on on

- Process runs on one core
- Process chain not well suited to parallelization

#### **E** Windows only GIS platform

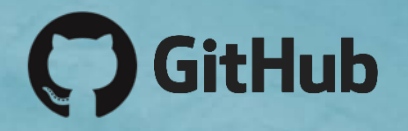

#### • https://github.com/NCAR/wrf\_hydro\_arcgis\_preprocessor.git

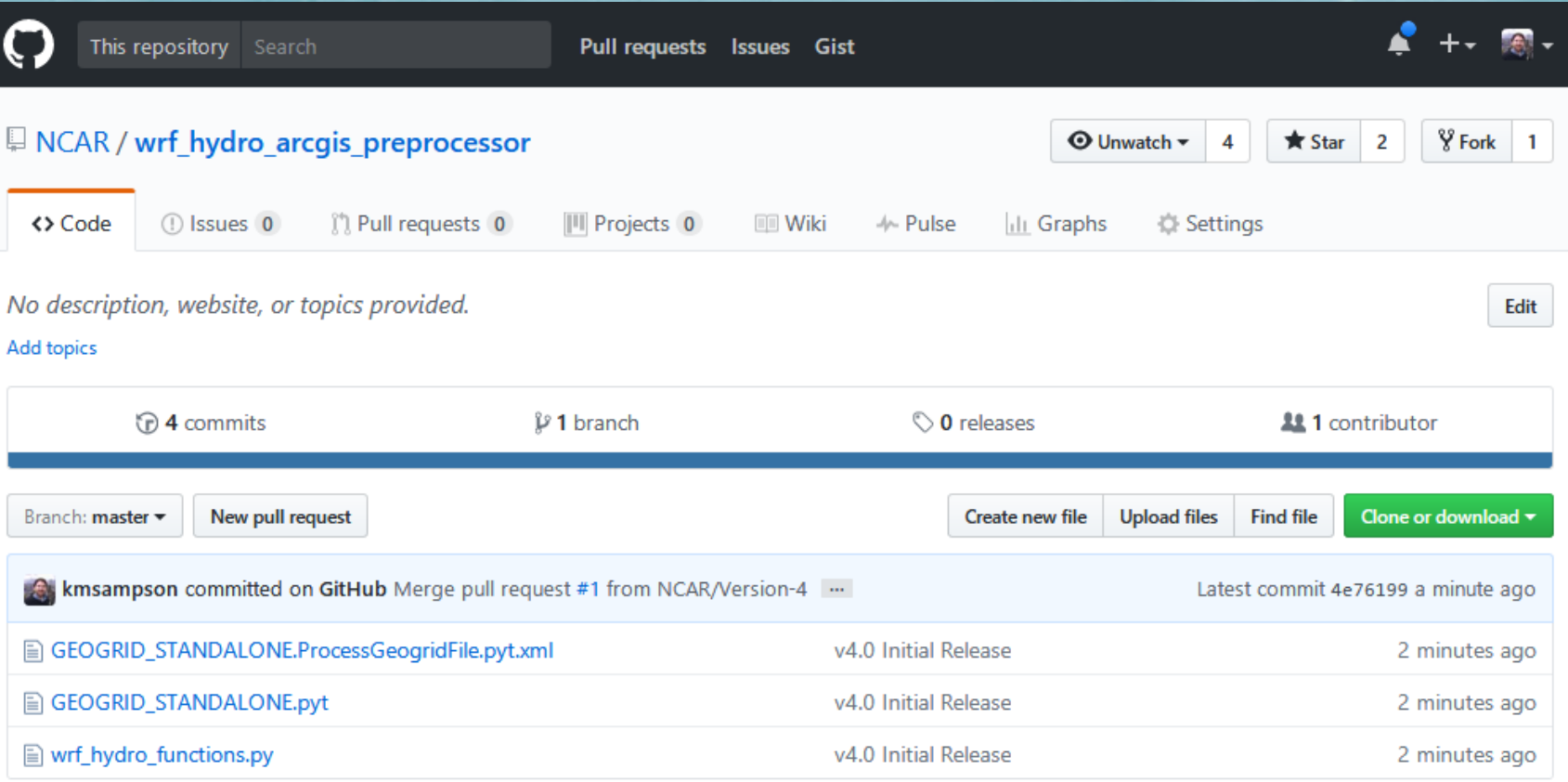

#### **Catchments and Grid-to-Basin Mapping**

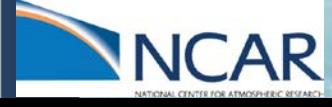

#### Grid-to-basin mapping

#### fraction of each grid cell in each sub-basin

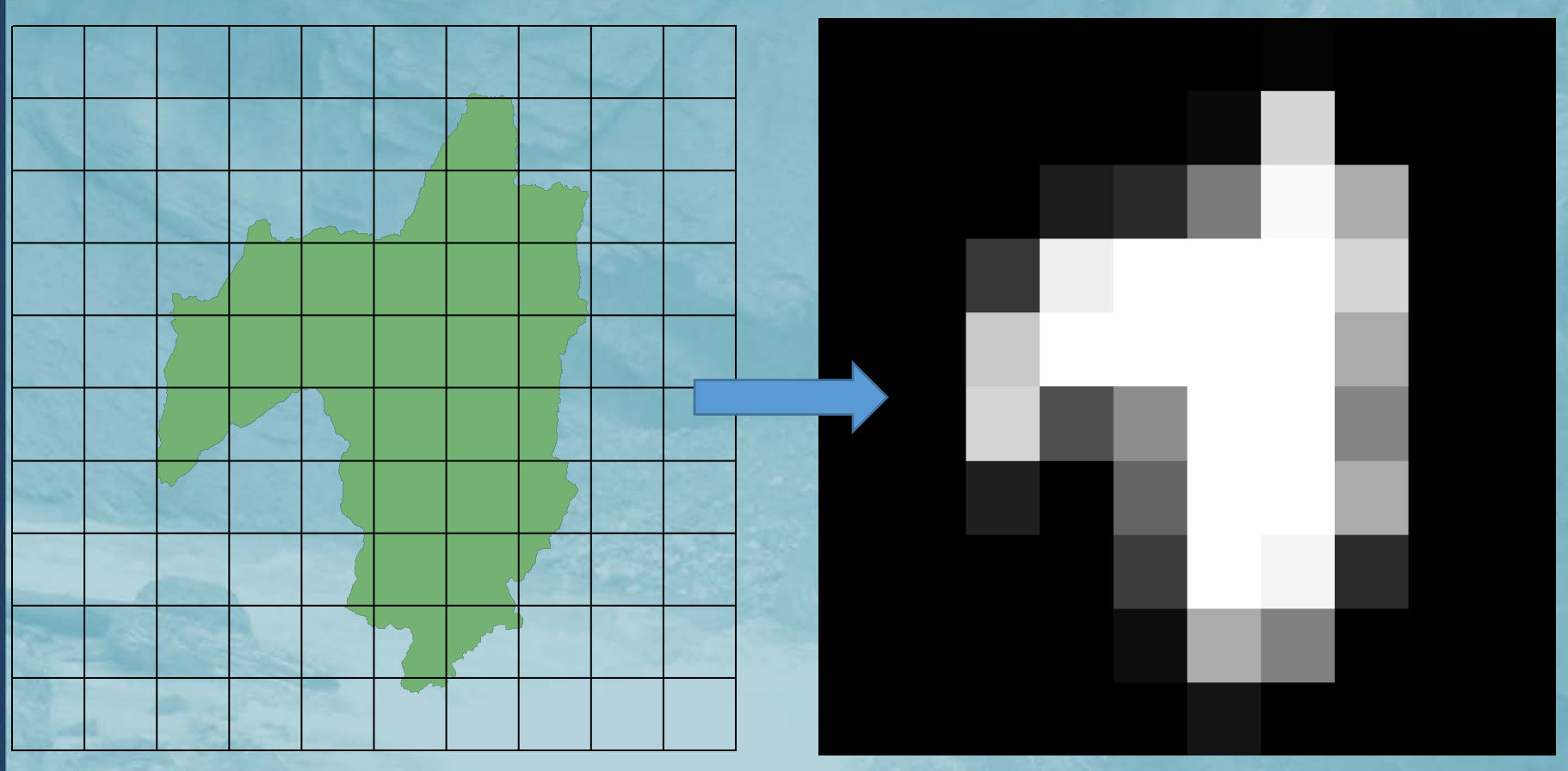

*maps gridded meteorological fields to sub-basins within the model domain*

 $\vec{r}$  Correspondence between basins and grid must be established

 $\frac{2}{5}$  Spatial weights allow conservative remapping of variables between grids and catchments and catchments

 $\frac{2}{3}$  This method enables the NHD reach-routing scheme by moving overland<br>and subsurface flow into the reach associated with each catchment<br>Custom, open-source, parallel Python tools for generating the mapping. and subsurface flow into the reach associated with each catchment

• Custom, open-source, parallel Python tools for generating the mapping.

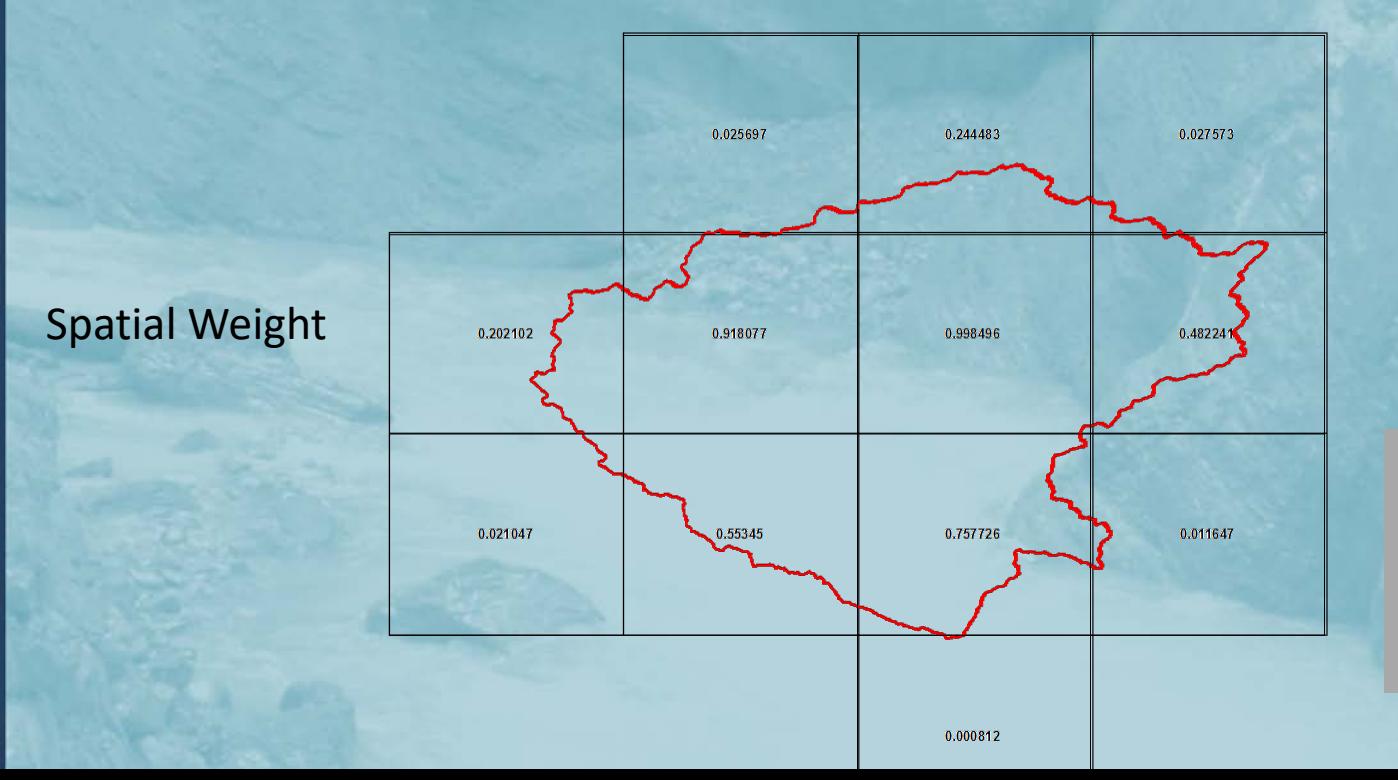

Intersections: 1km: 21.5M 250m: 172M

#### Custom Correspondence netCDF

```
Mindows PowerShell
```

```
netcdf spatialweights_1km_v1_2_all_basins_20170320 {
dimensions:
        polyid = 2677135;
        data = 21508911:
|variables:
        int polyid(polyid) ;
                poIyid: long_name = "ID of polygon";
        int overlaps (polyid) :
                overlaps: long_name = "Number of intersecting polygons" ;
        double weight (data);
                weight: long_name = "fraction of polygon(polyid) intersected by polygon identified by poly2";
        double regridweight(data) ;
                regridweight: long_name = "fraction of intersecting polyid(overlapper) intersected by polygon(polyid)";
        int IDmask(data) ;
                IDmask: long_name = "Polygon ID (polyid) associated with each record";
        int i \cdot index(data):
                i_index:long_name = "Index in the x dimension of the raster grid (starting with 1,1 in LL corner)";
        int j_1ndex(data);
                j_index:1ong_name = "Index in the y dimension of the raster grid (starting with 1,1 in LL corner)";
// global attributes:
                : history = "Created Wed Dec 23 10:17:36 2015" ;
```
 $\Box$ 

 $\times$ 

:processing\_notes = "Correspondence between 2,647,250 NHDPlus Catchment basins (full resolution) as well as O-CONUS basins and the CONUS 1km IOC grid.";

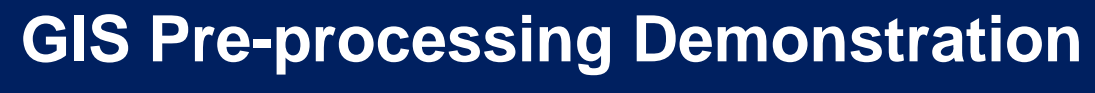

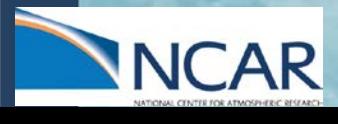

#### **Thank you**

**Questions:** wrfhydro@ucar.edu

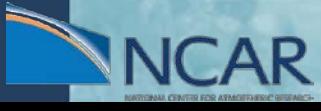